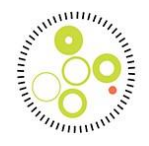

### **Kliniker vejledning – Retspsyk :**

### **Version 2.2 – 23. april 2024**

#### **Generelt**

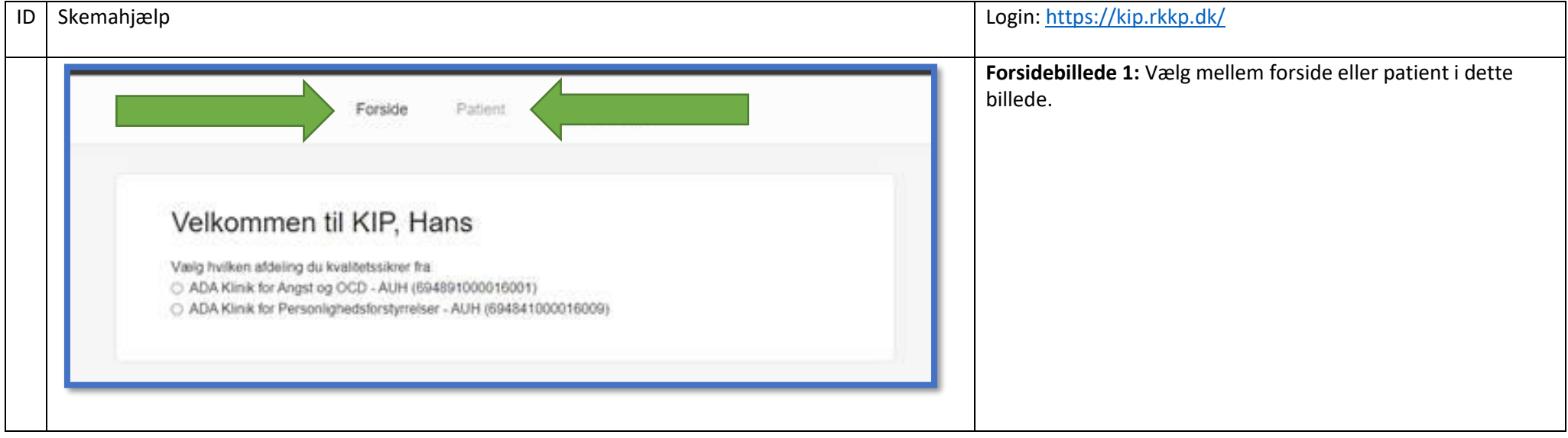

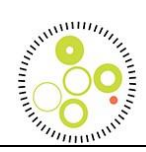

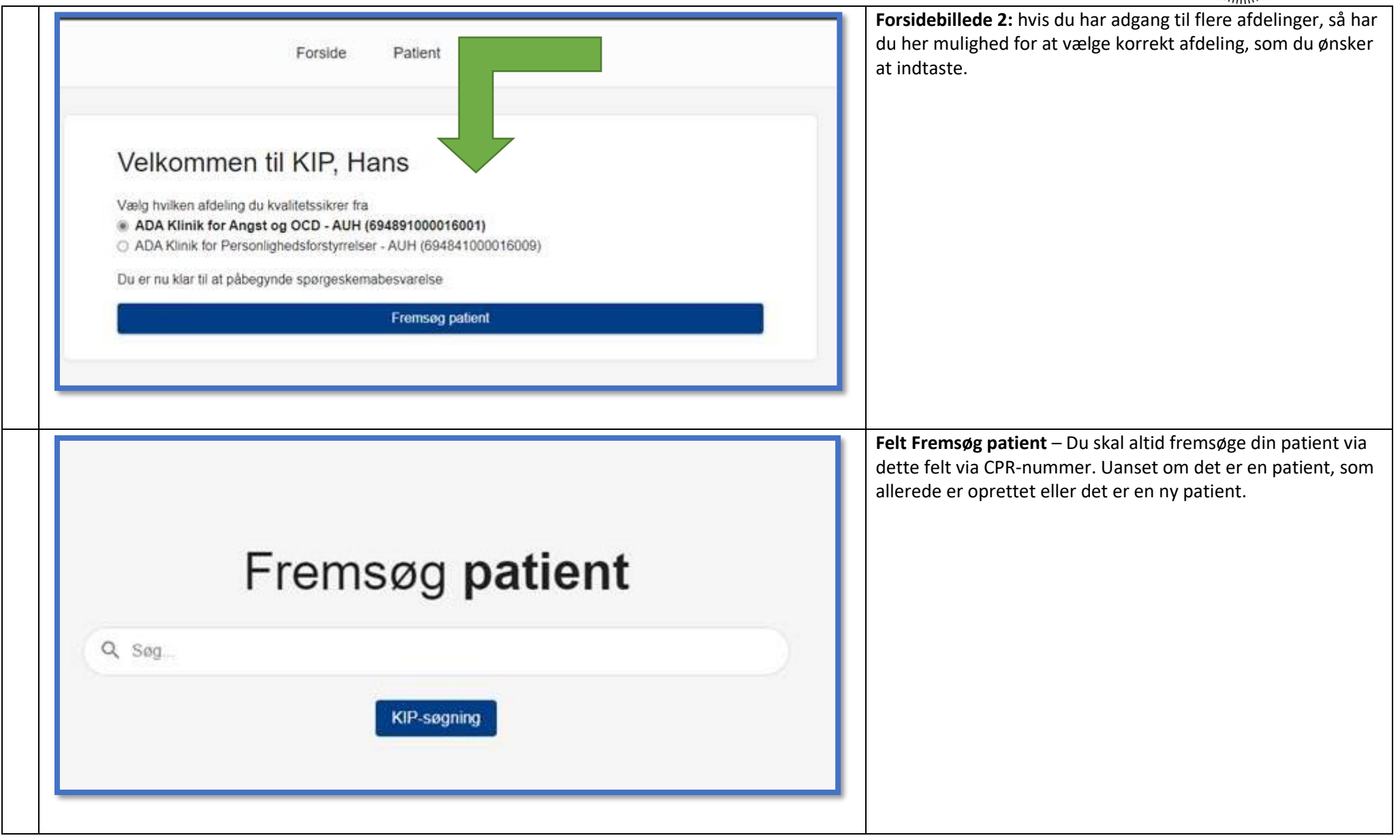

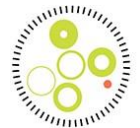

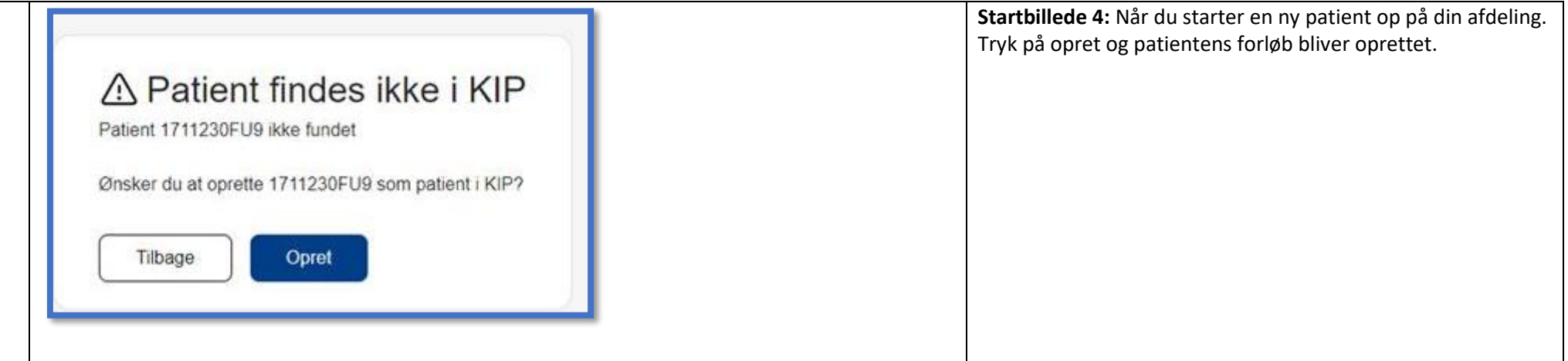

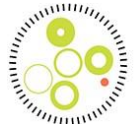

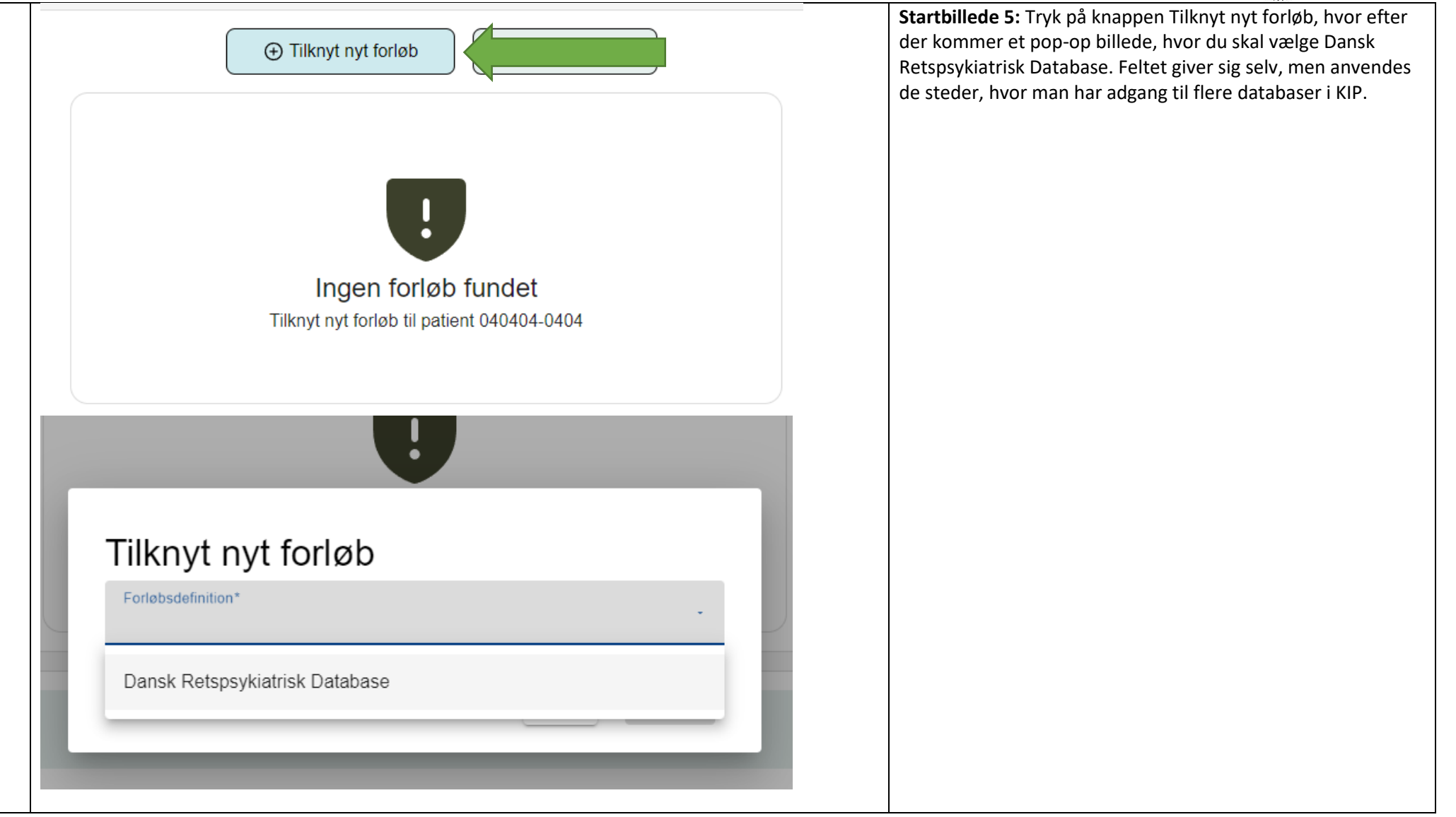

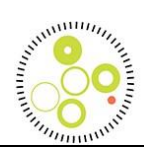

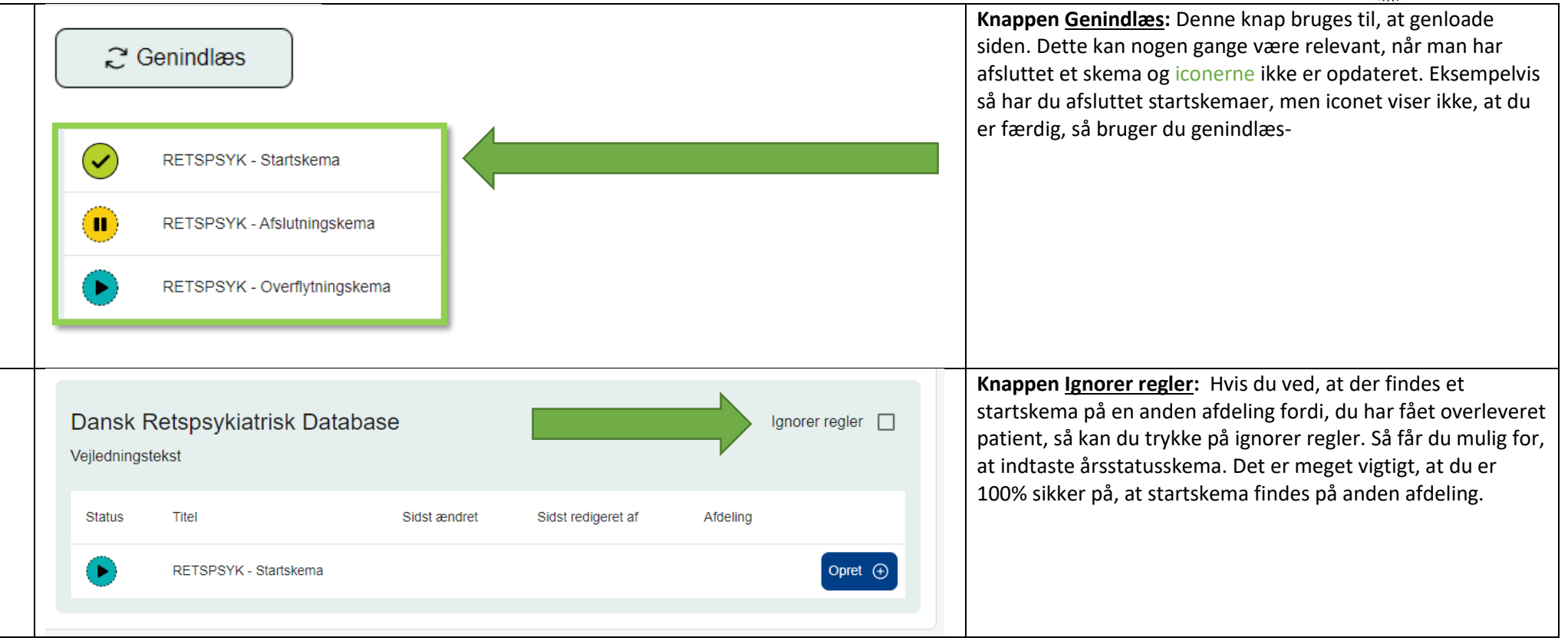

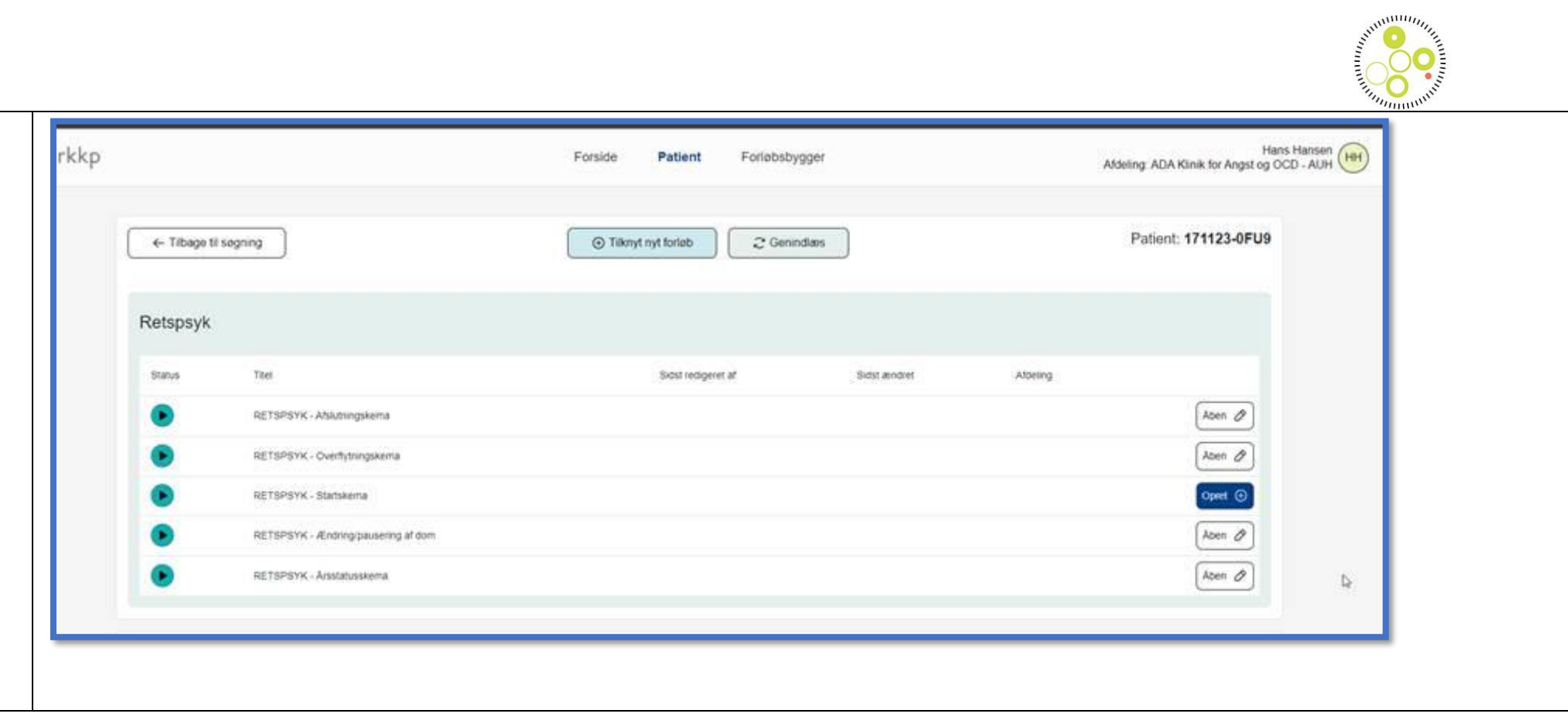

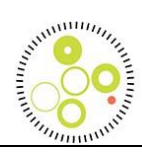

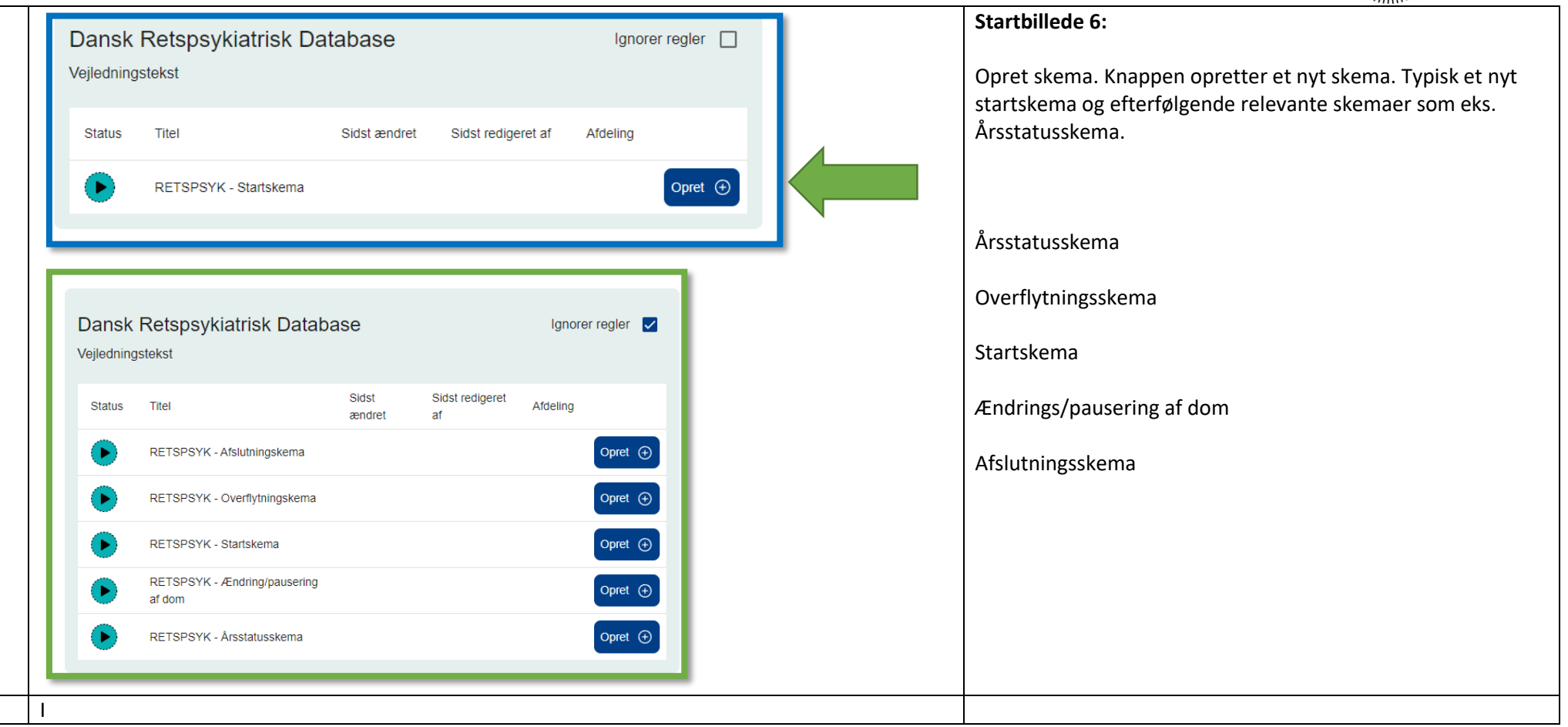

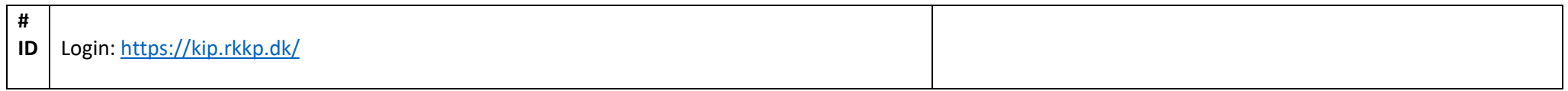

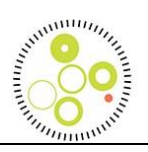

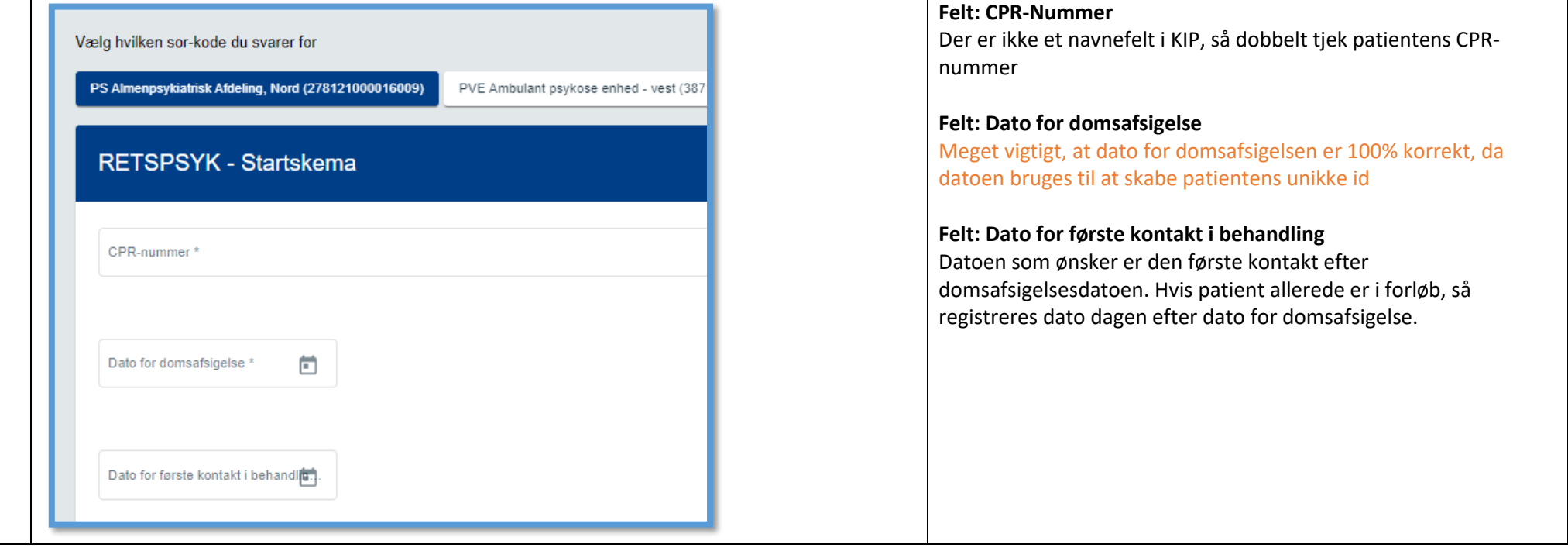

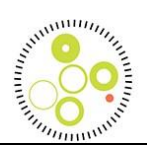

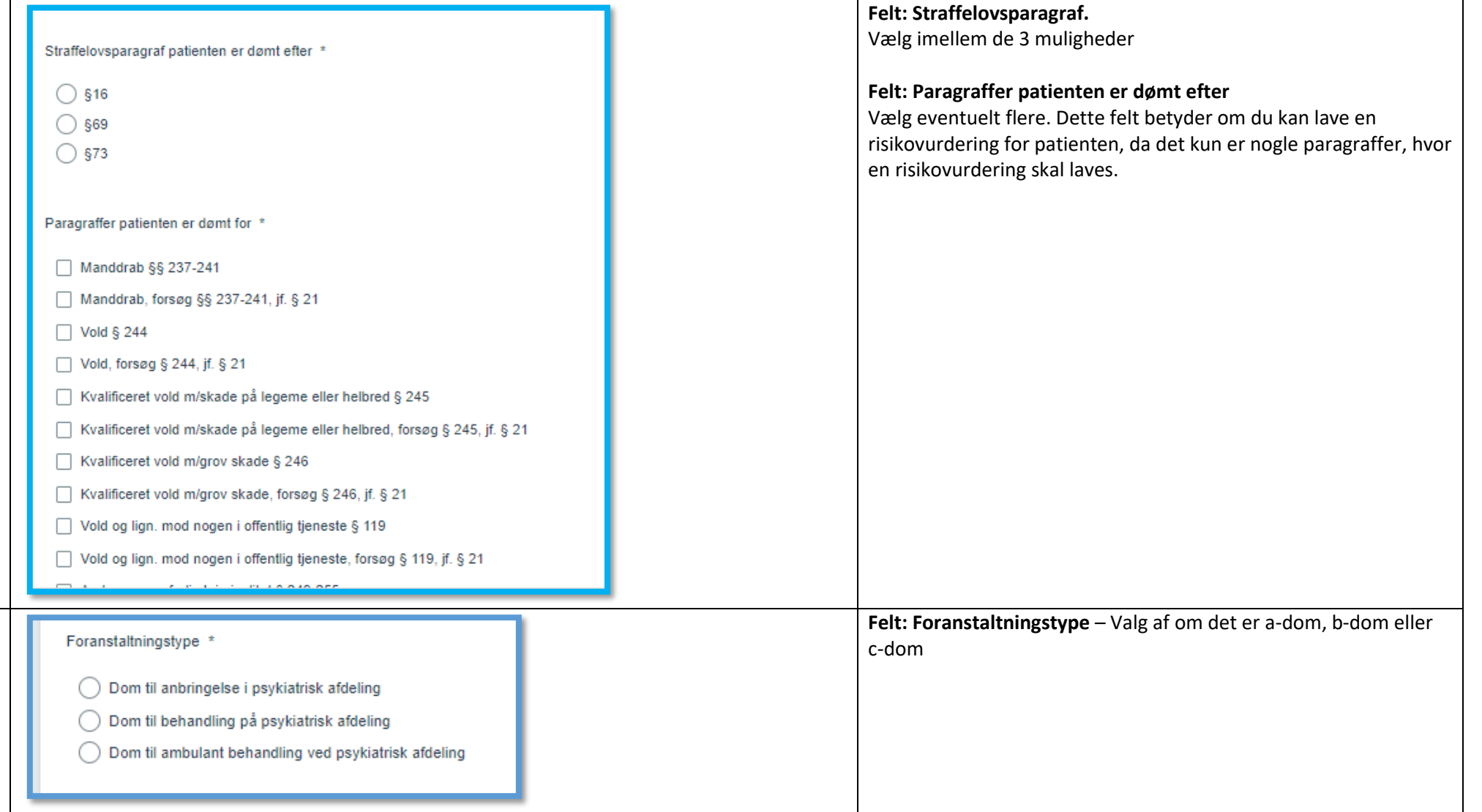

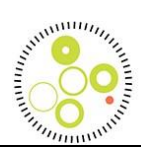

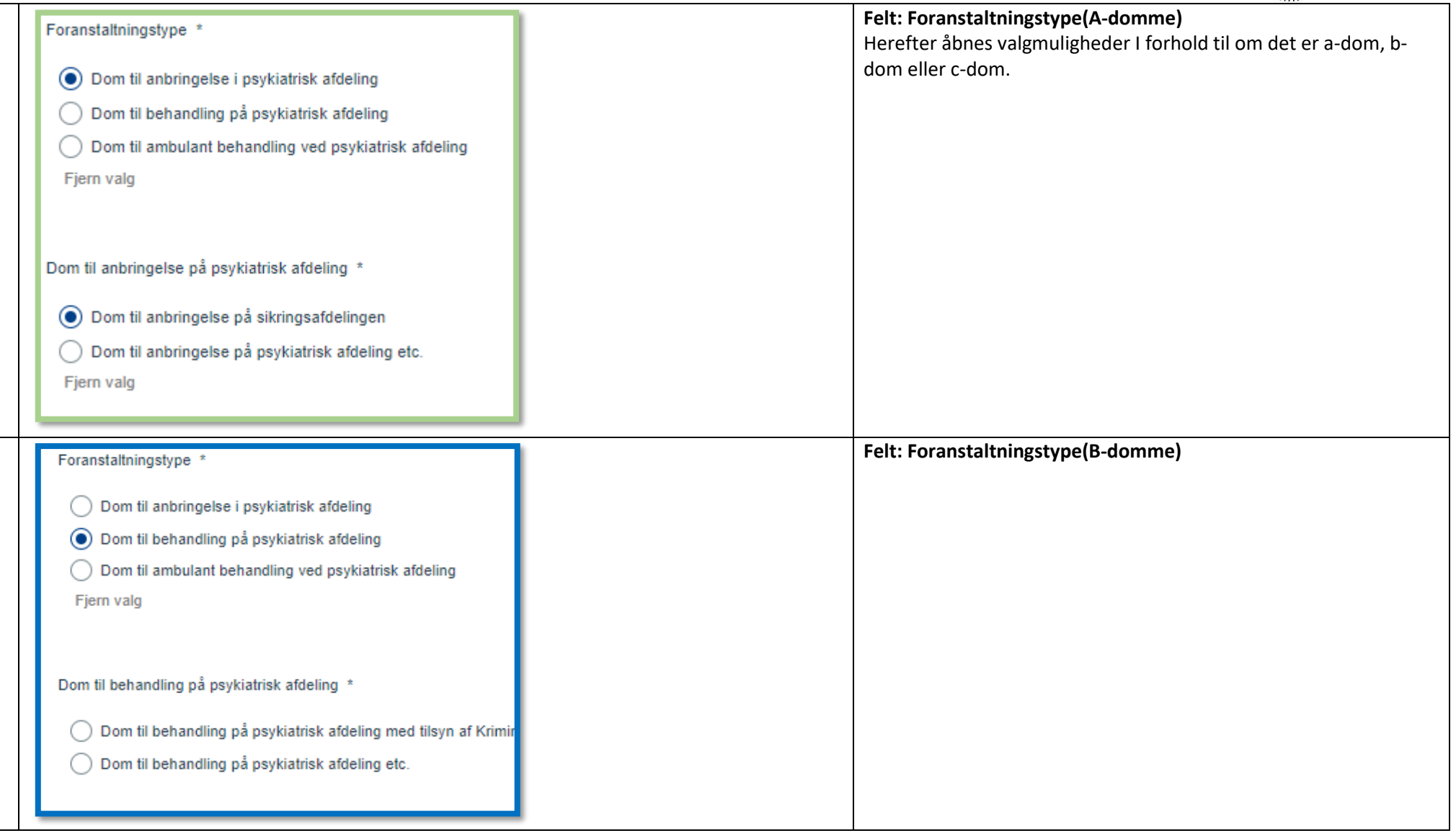

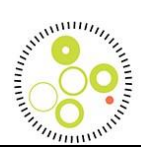

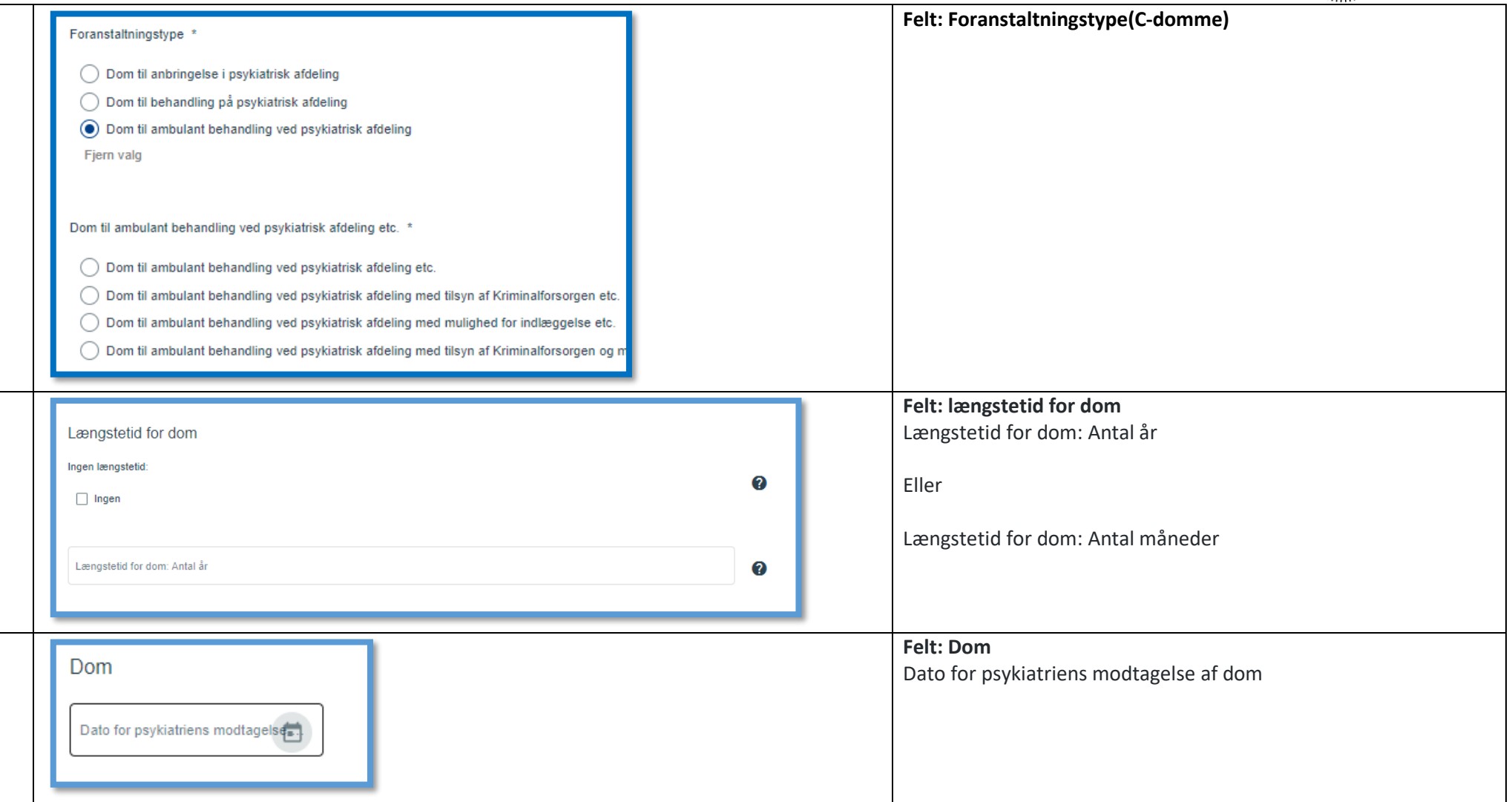

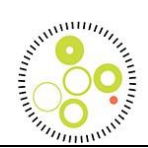

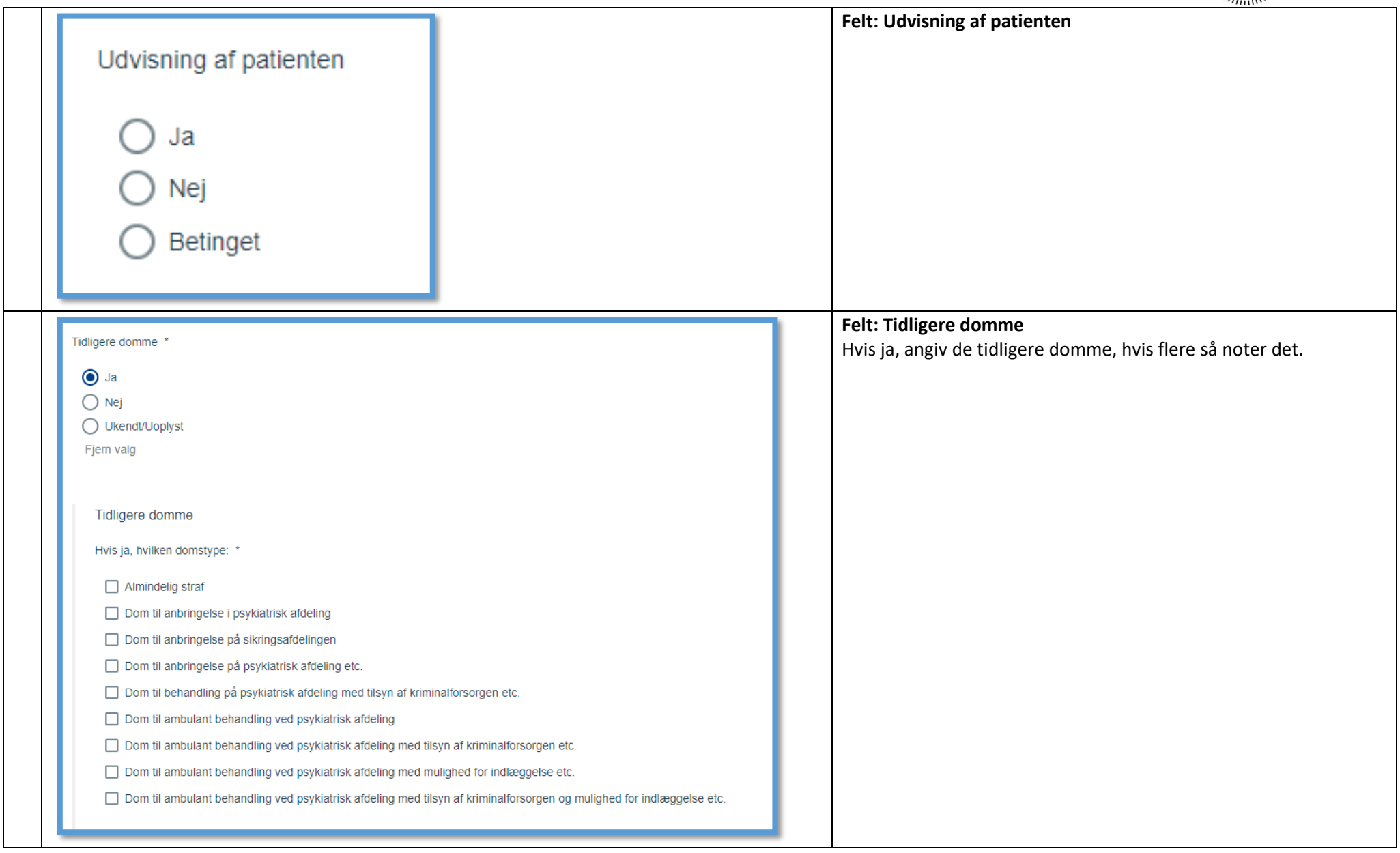

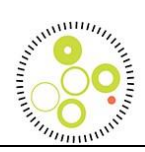

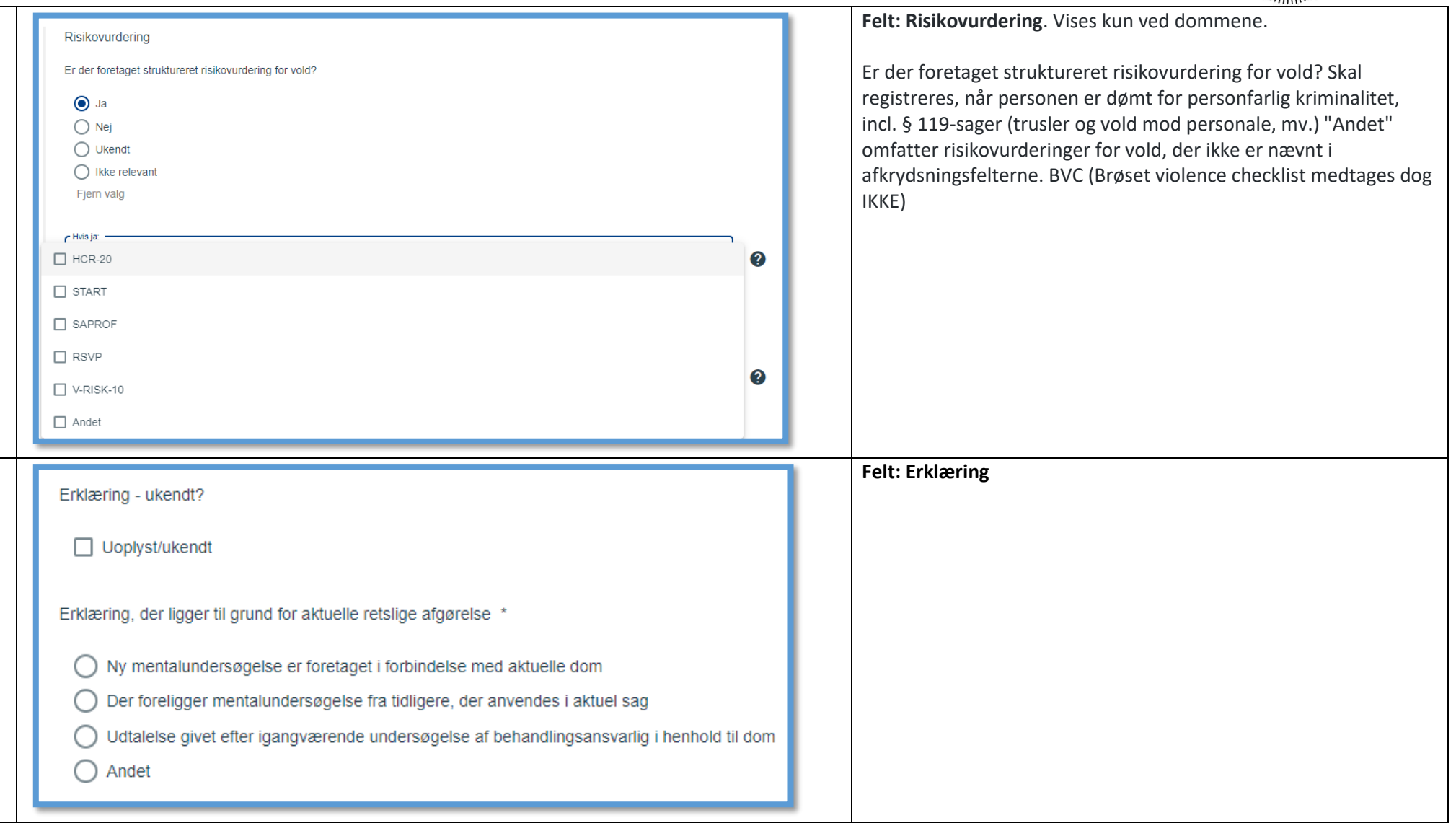

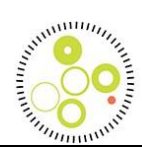

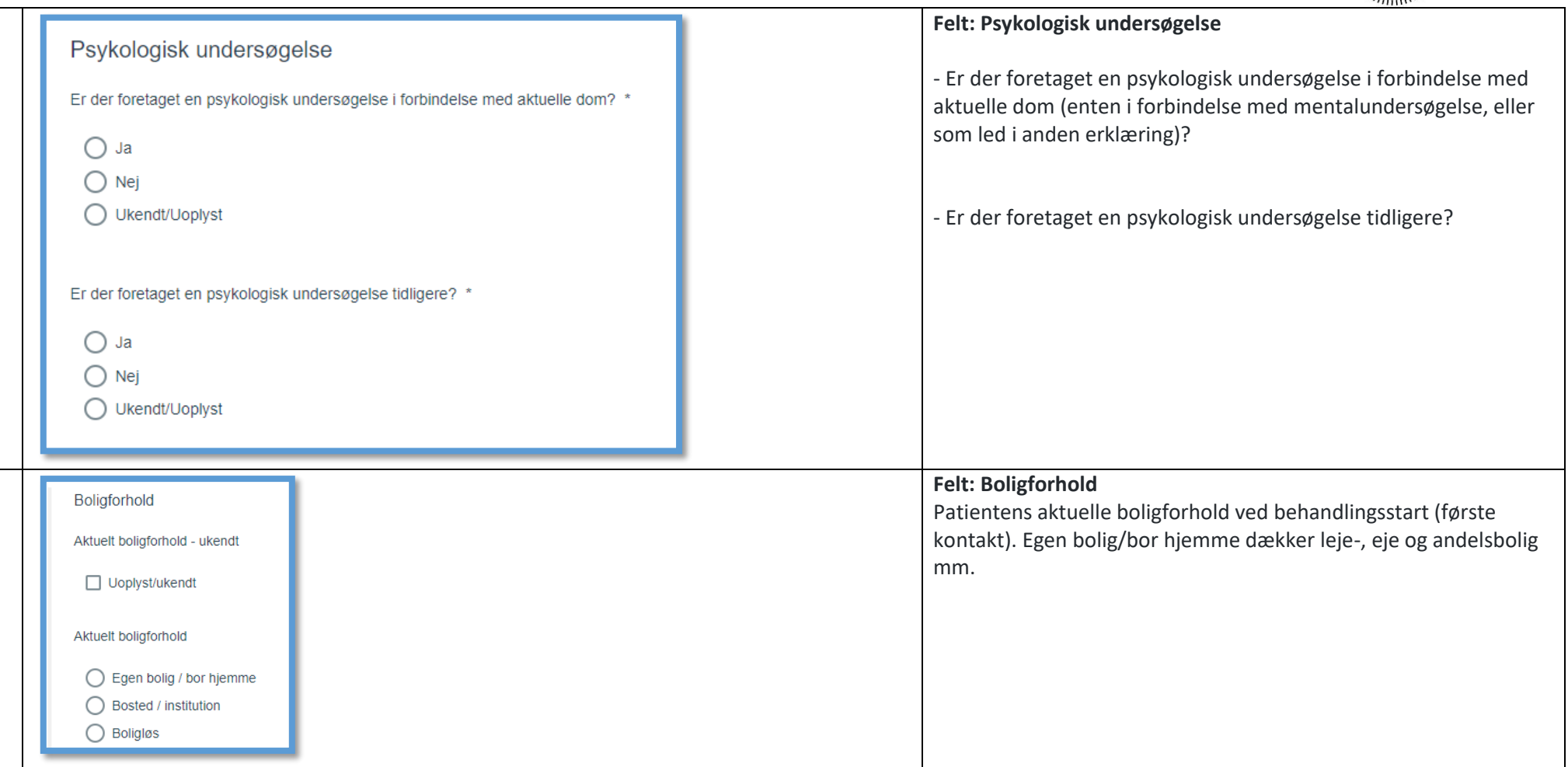

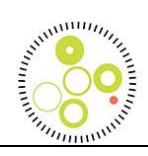

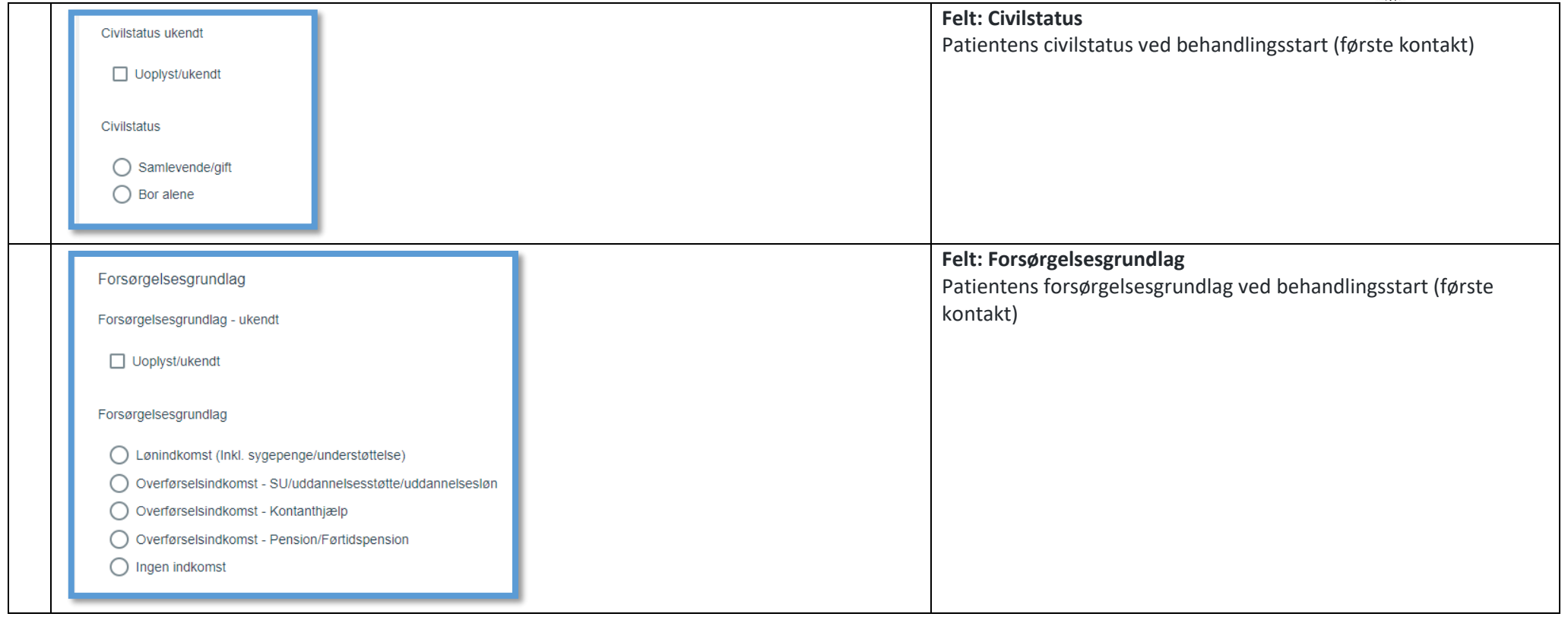

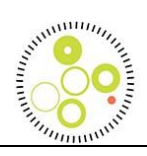

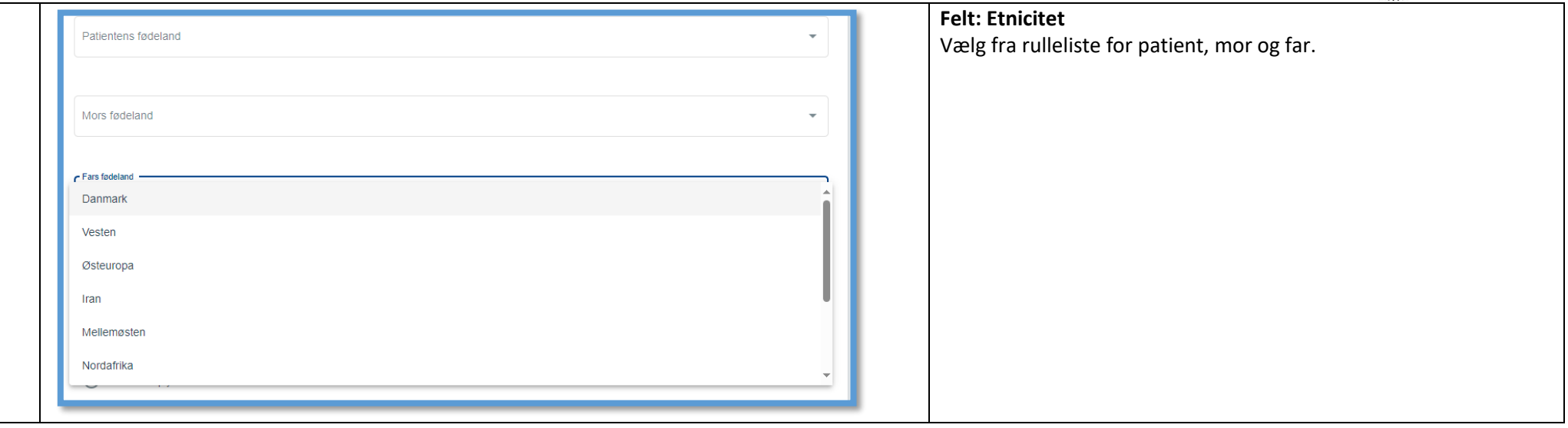

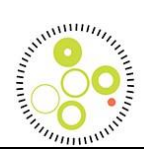

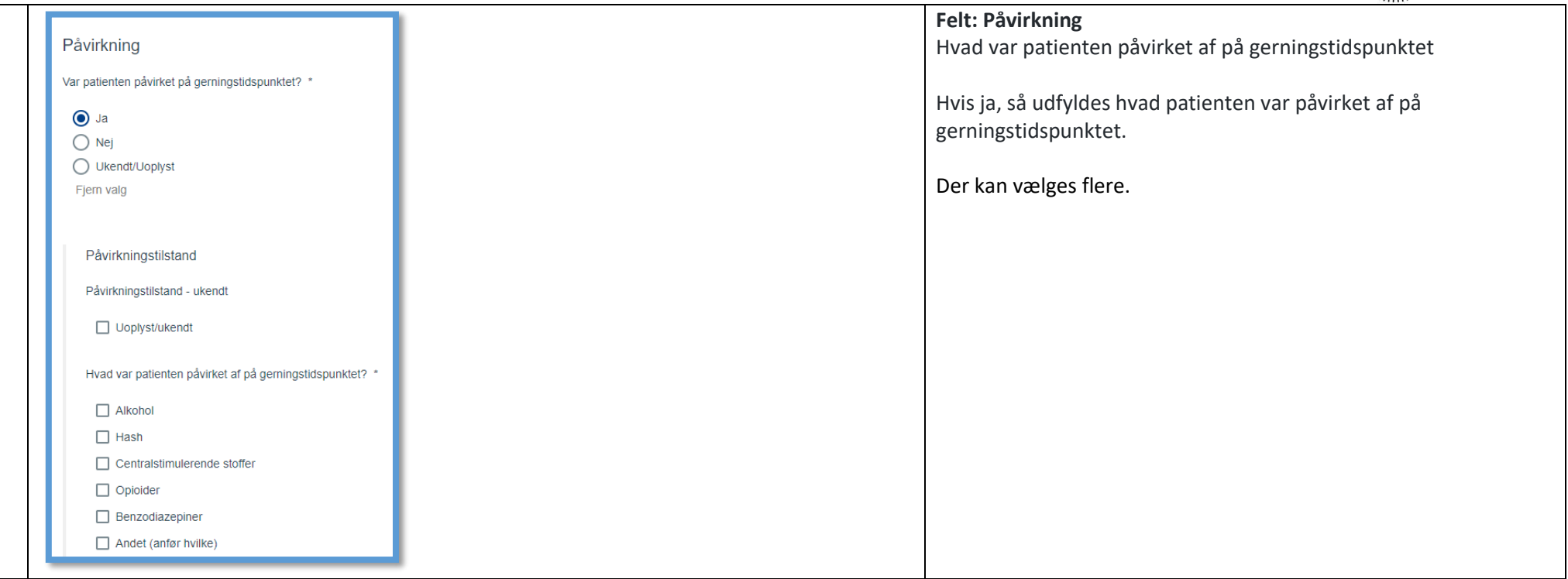

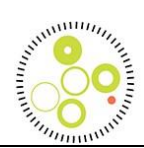

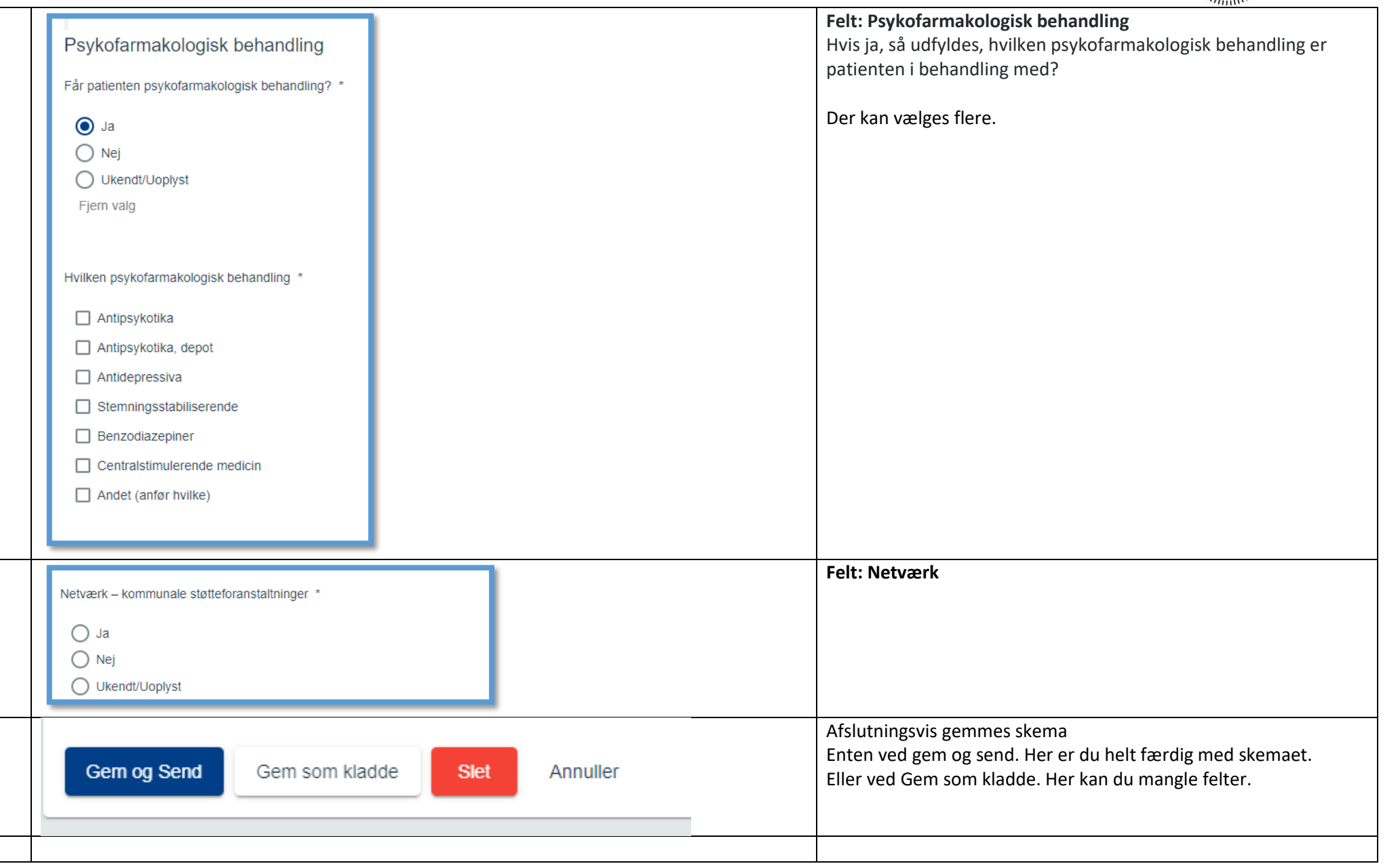

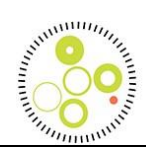

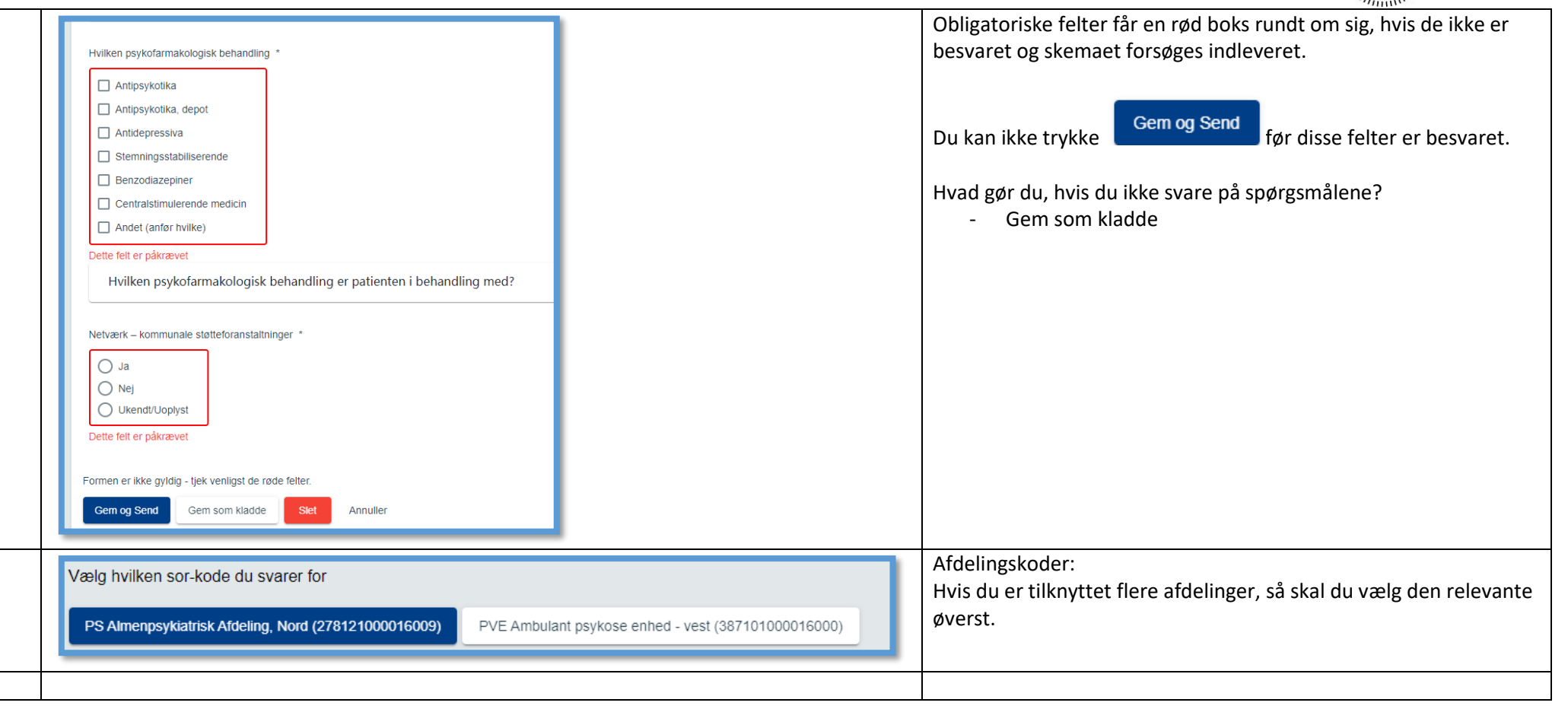

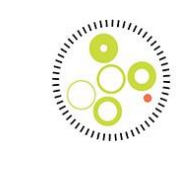

### **Årsstatusskema**

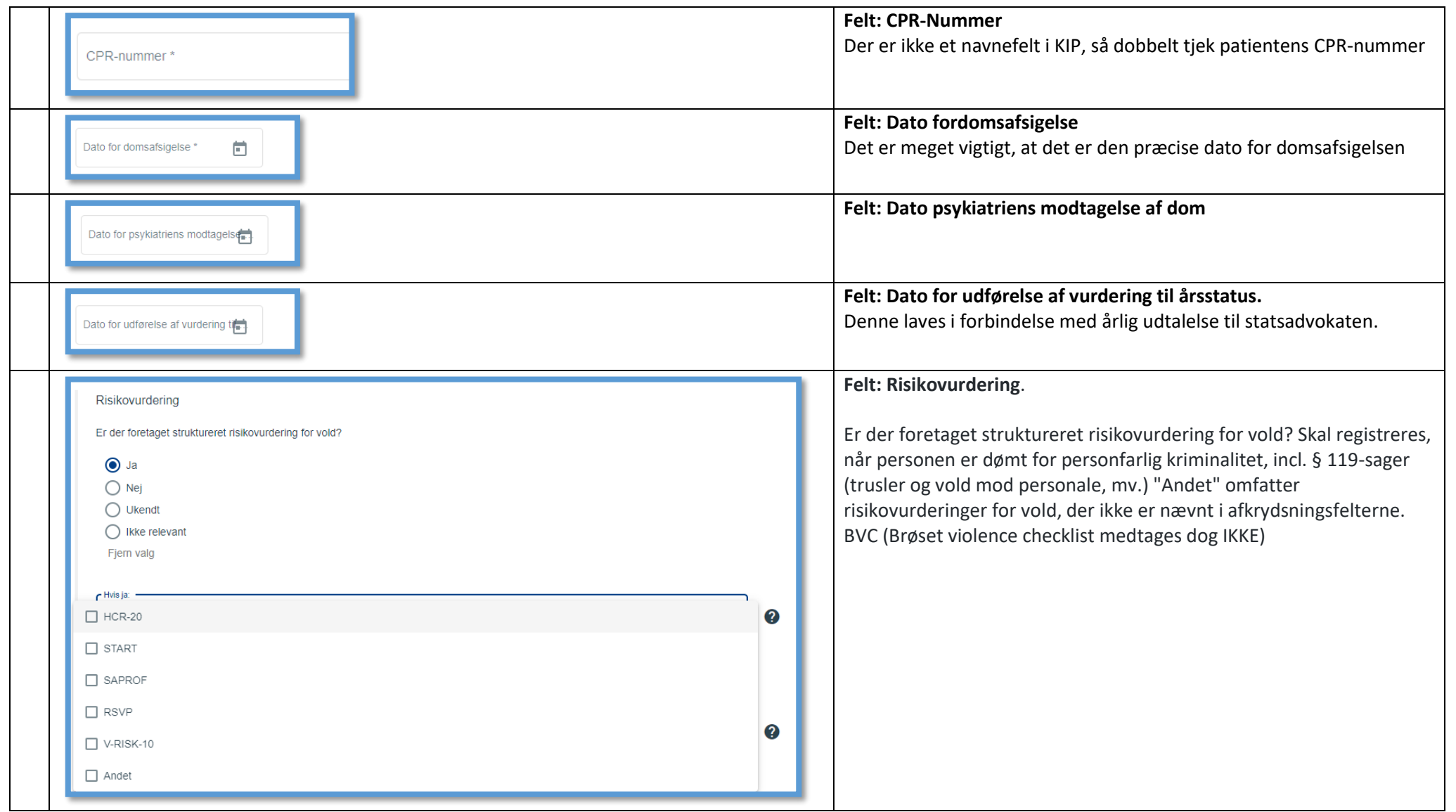

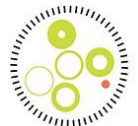

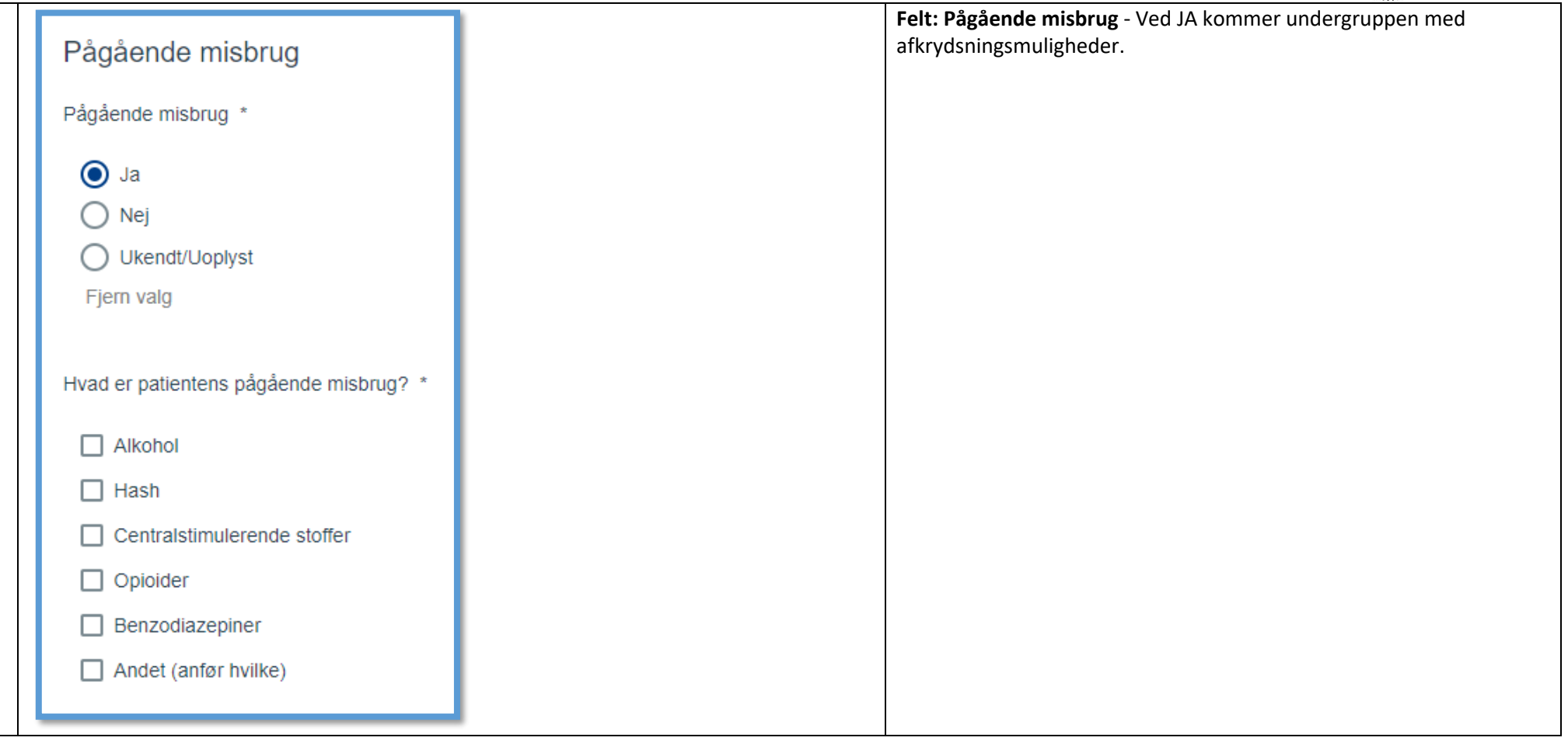

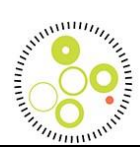

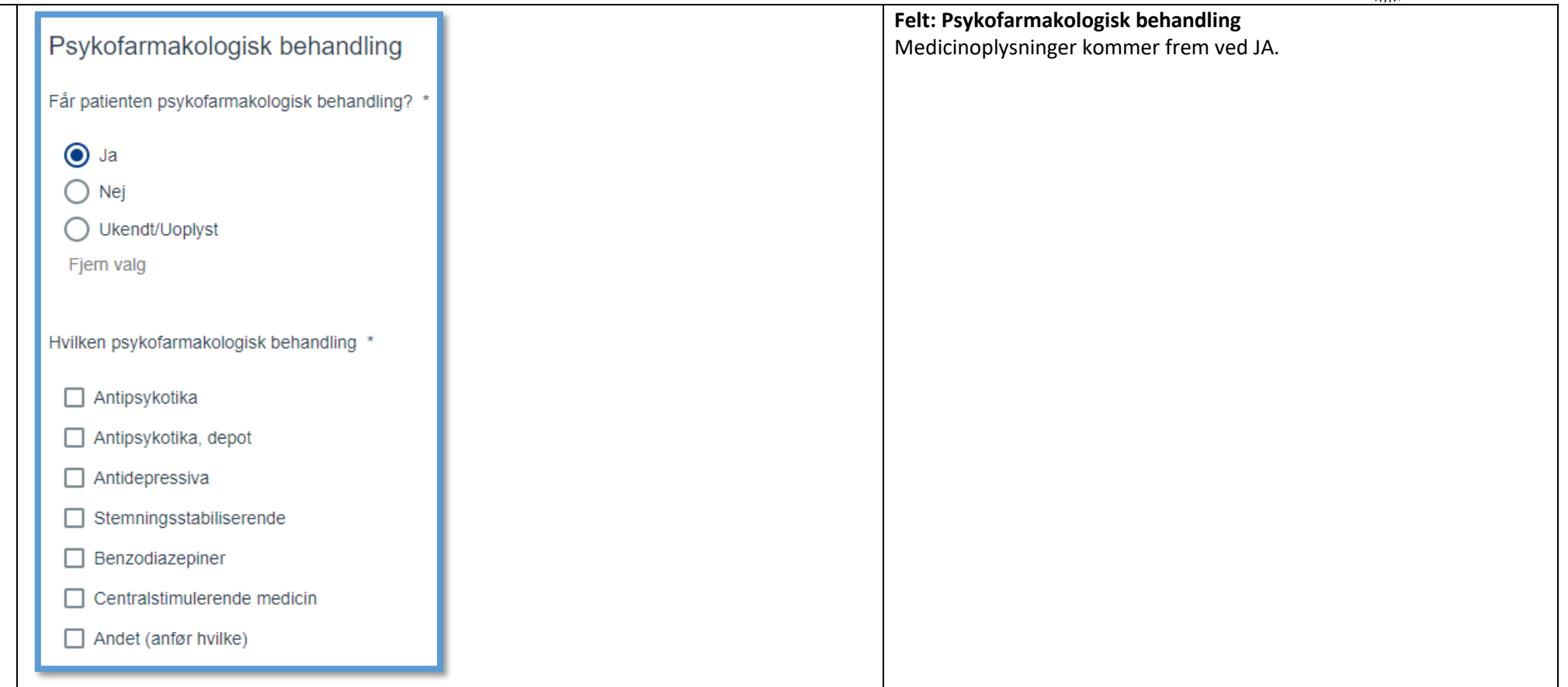

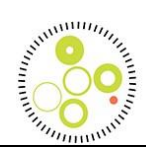

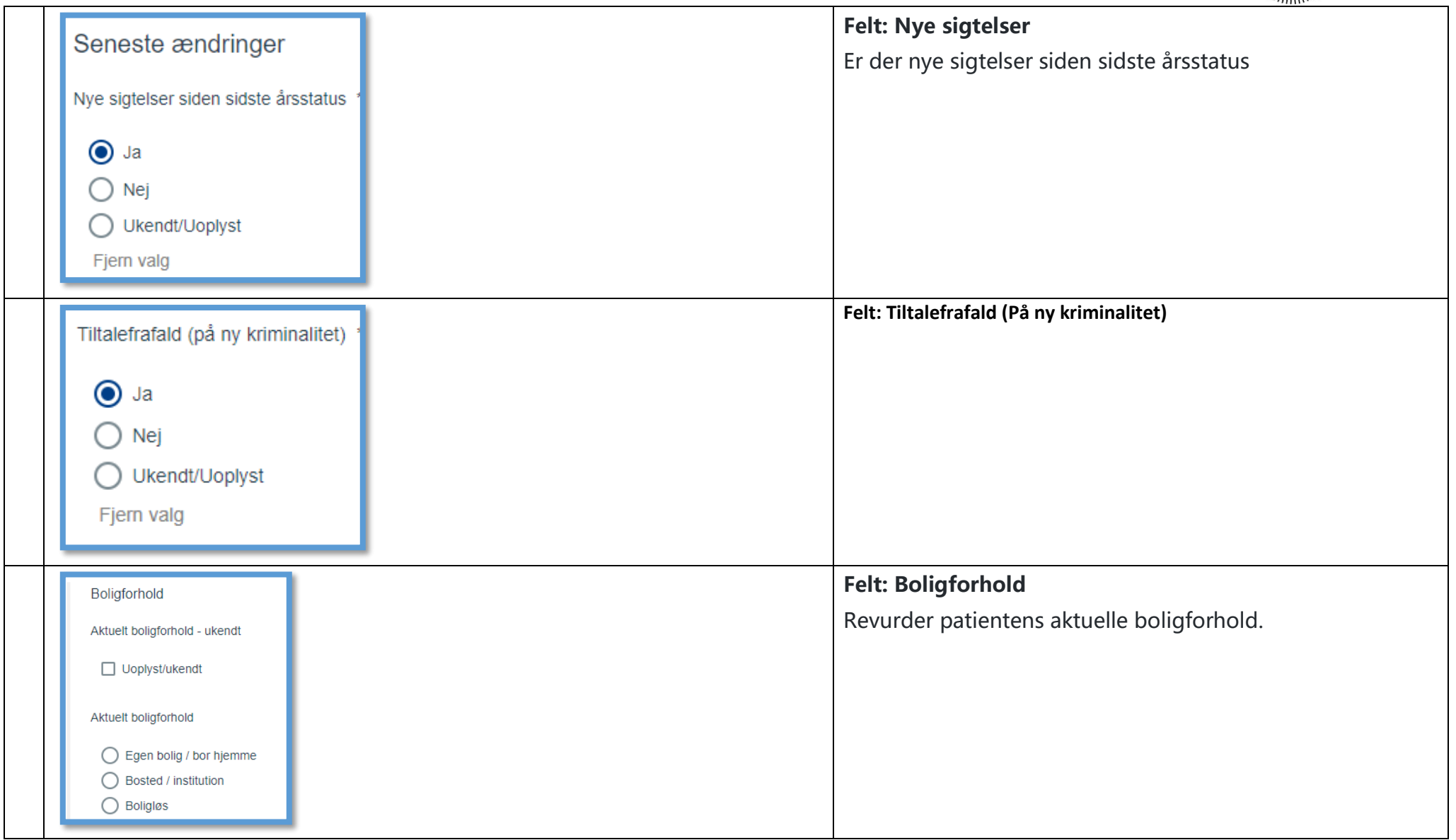

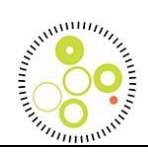

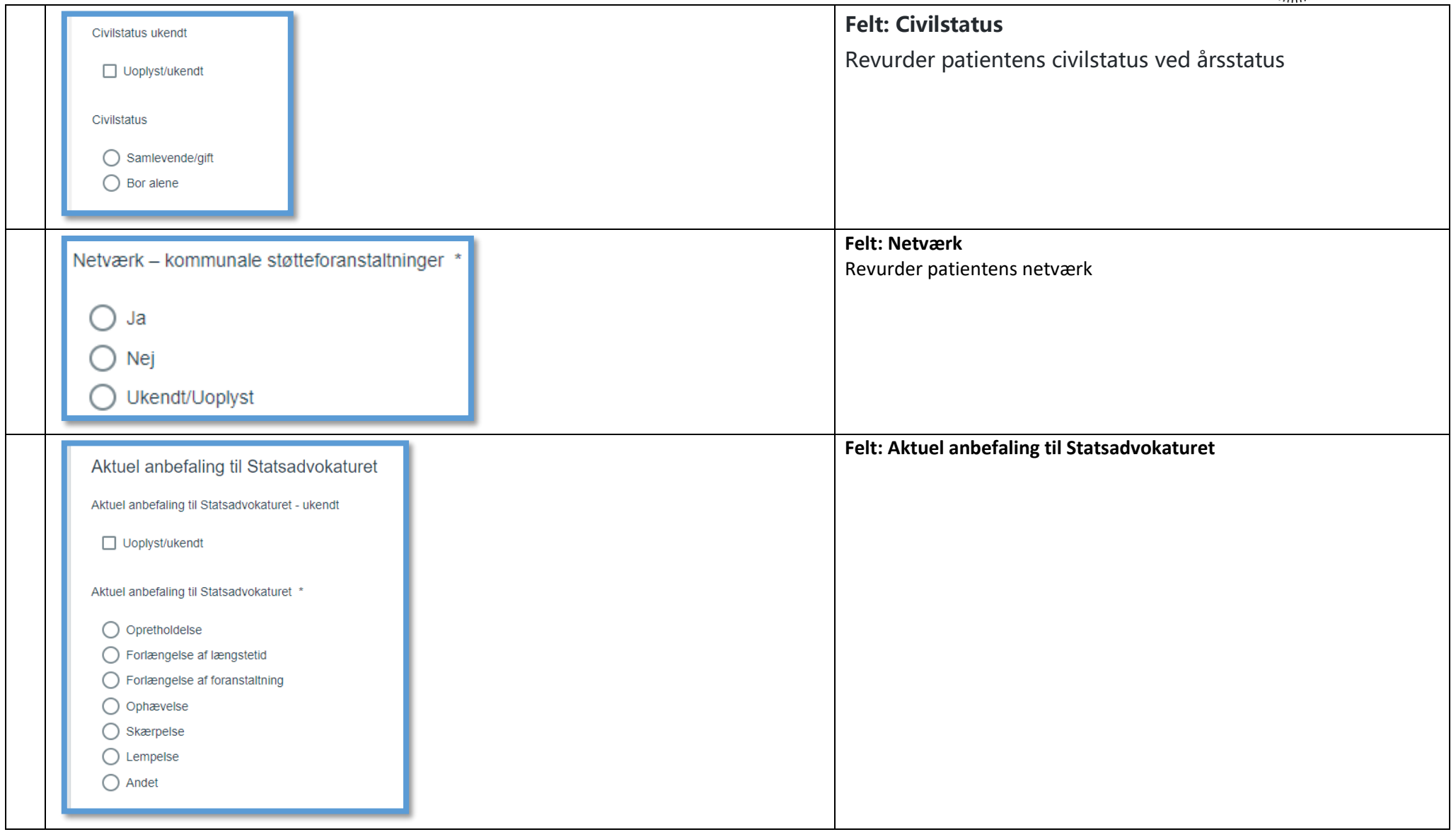

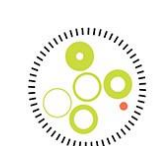

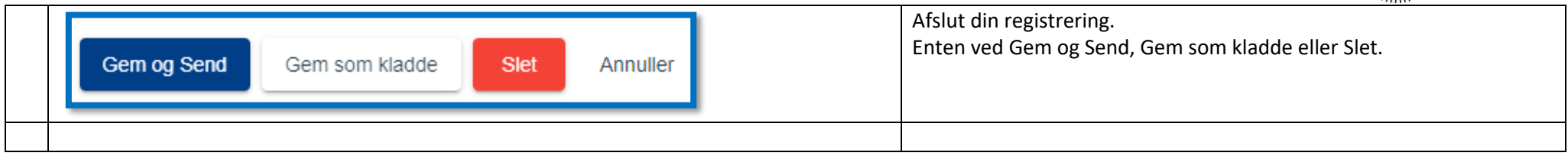

### Afslutningsskema

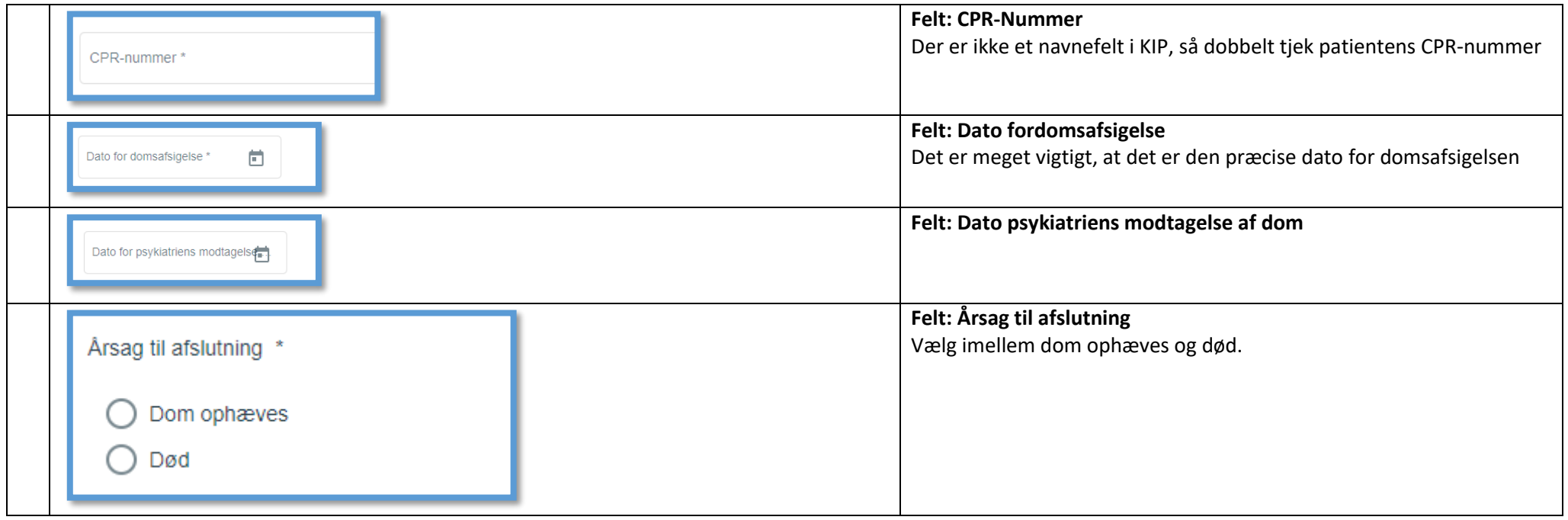

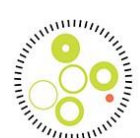

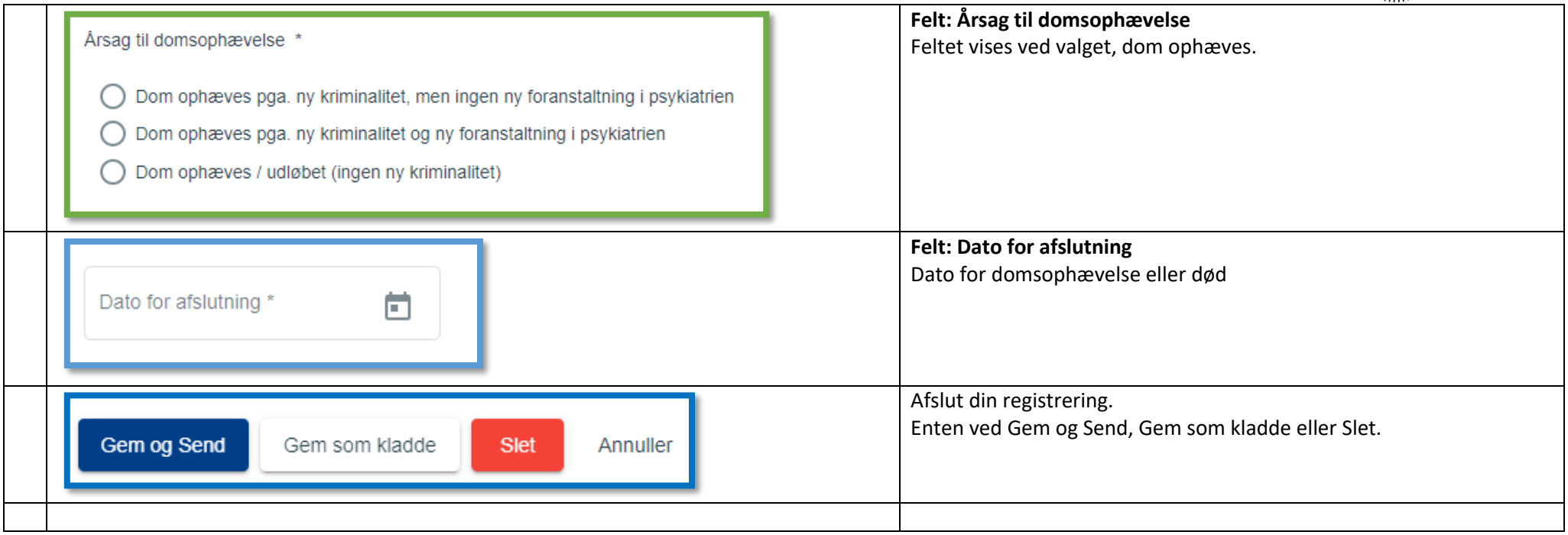

### **Skema: Ændring/Pausering af dom**

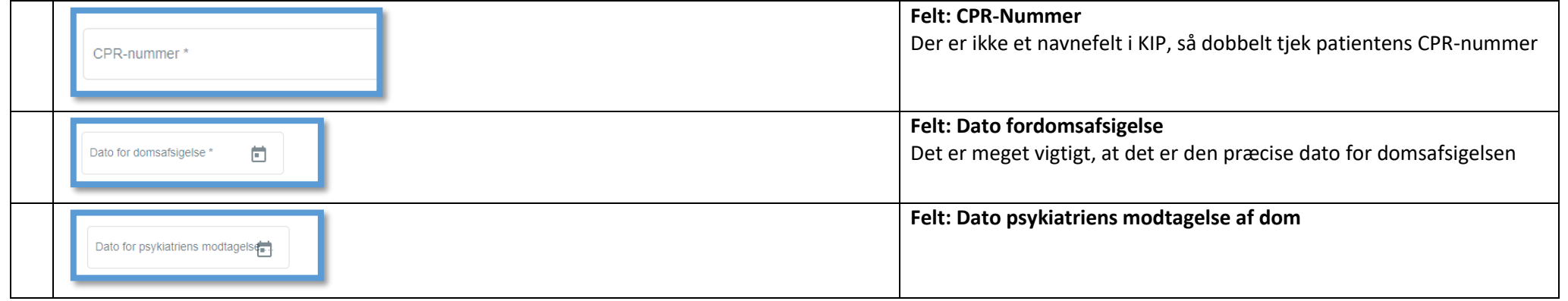

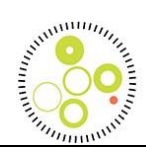

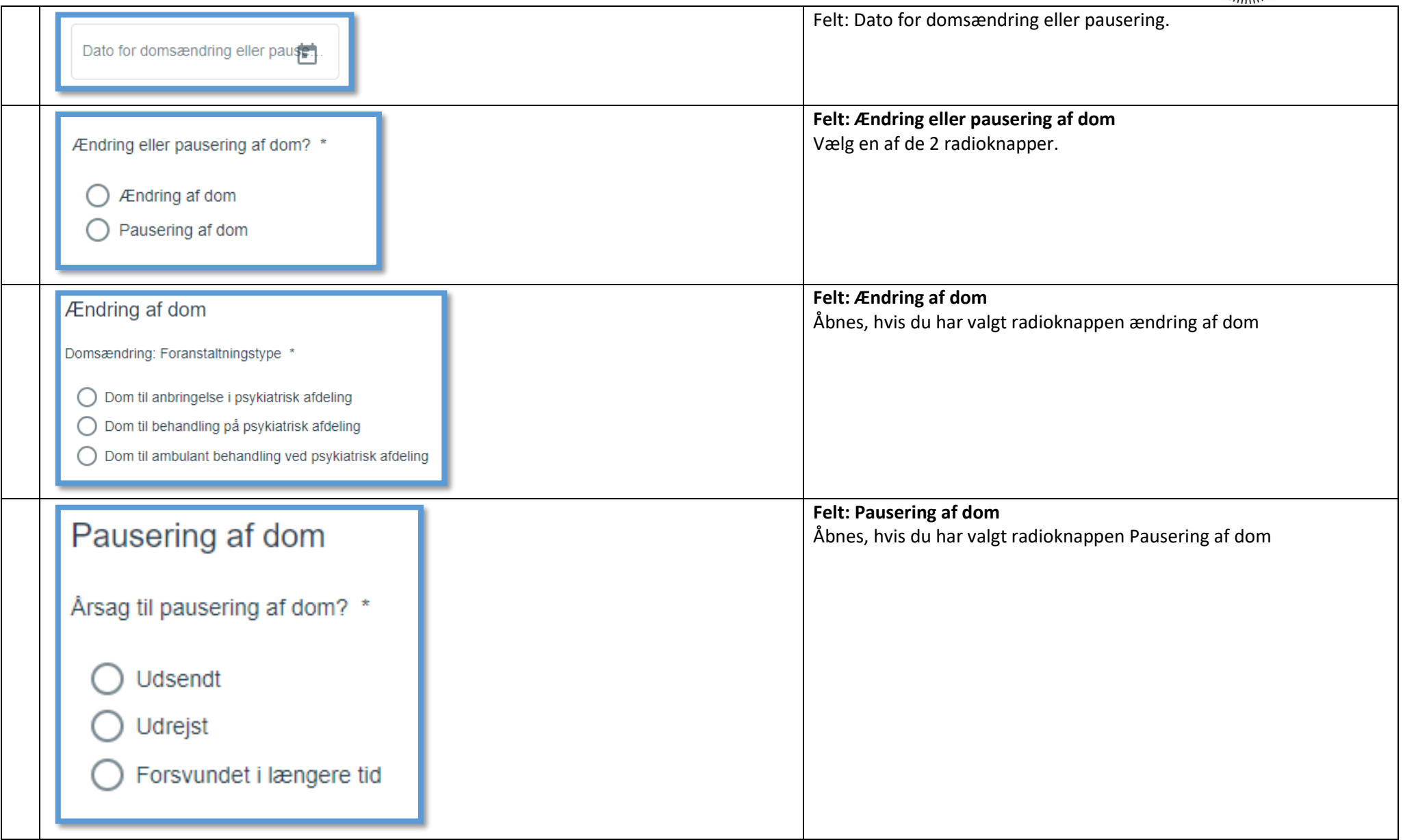

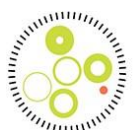

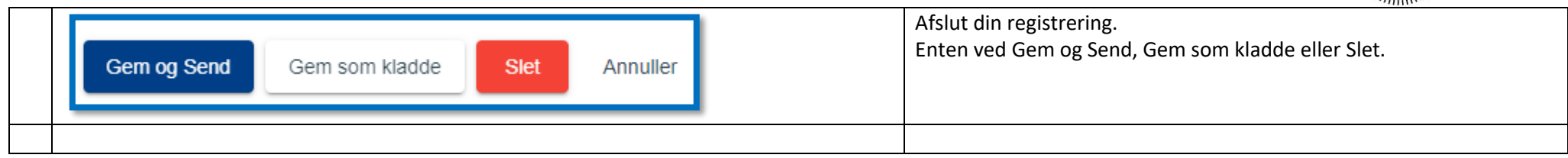

#### **Skema: Overflytning**

Afventer

#### **Generelt – Hvornår skal du lave skemaer**

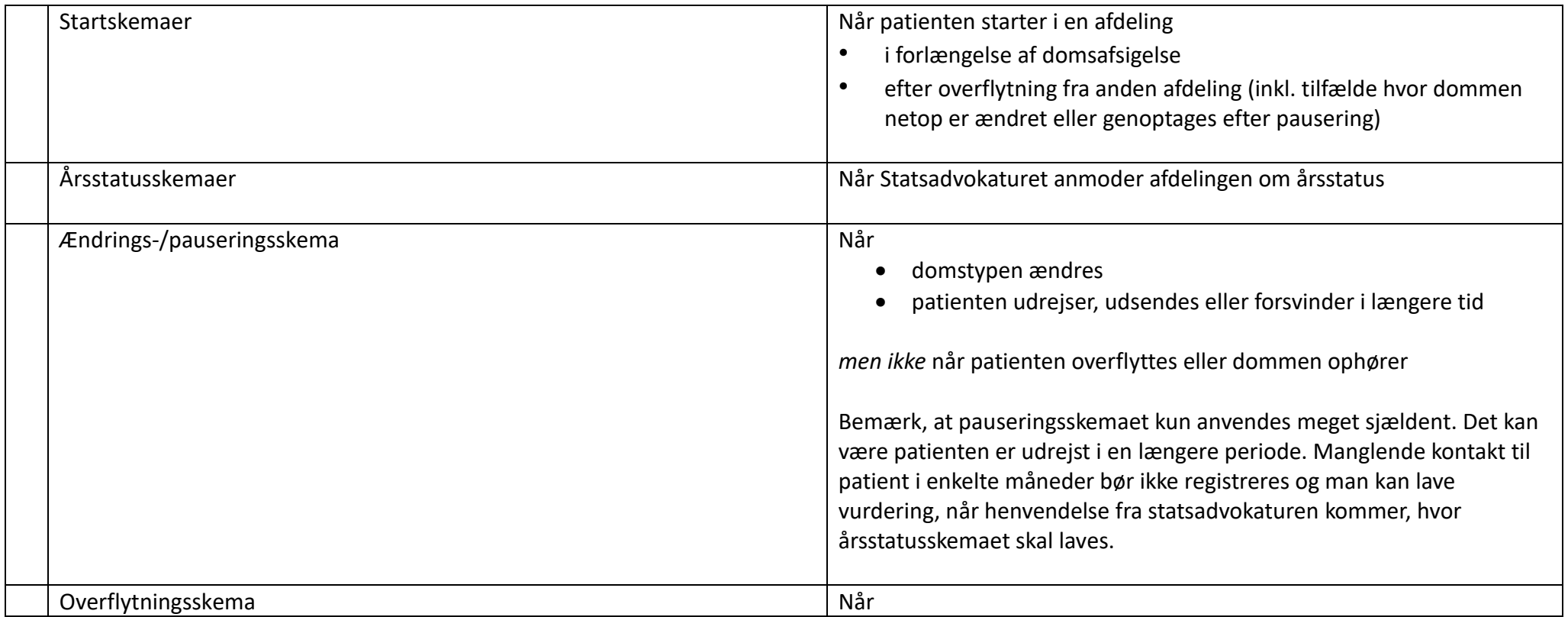

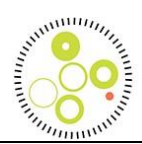

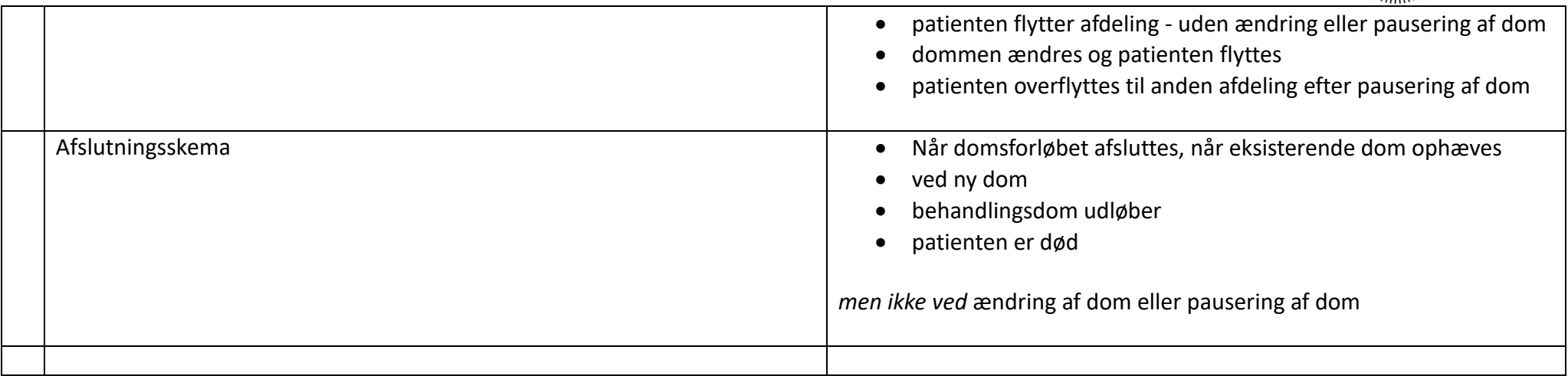

Hyppige spørgsmål

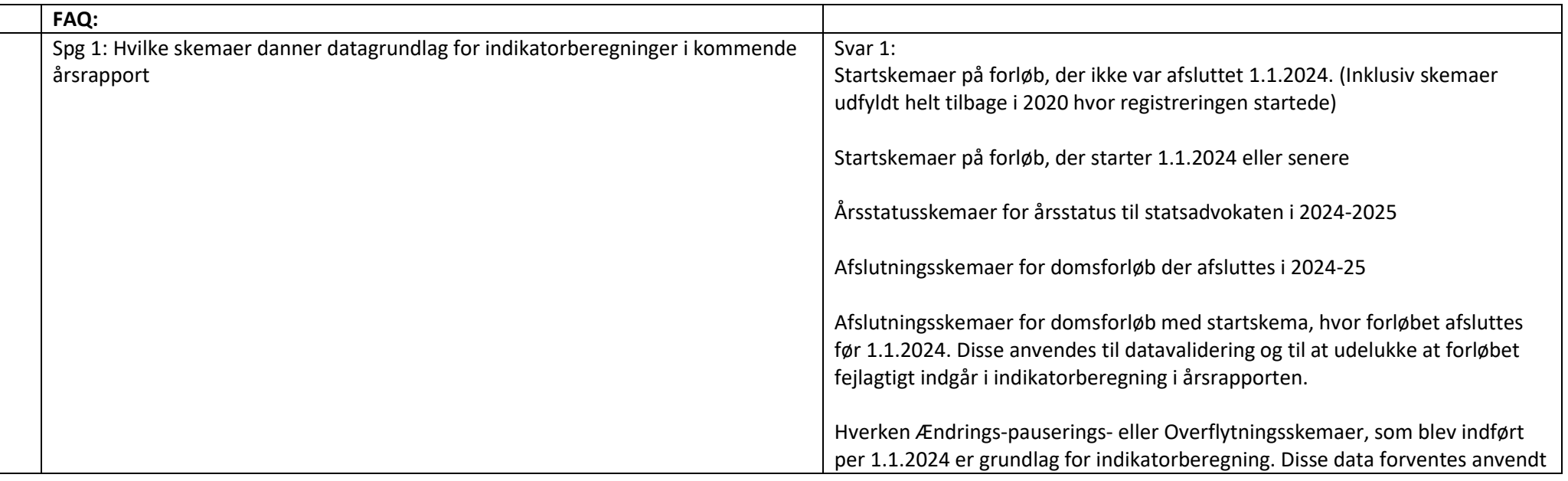

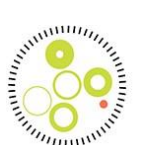

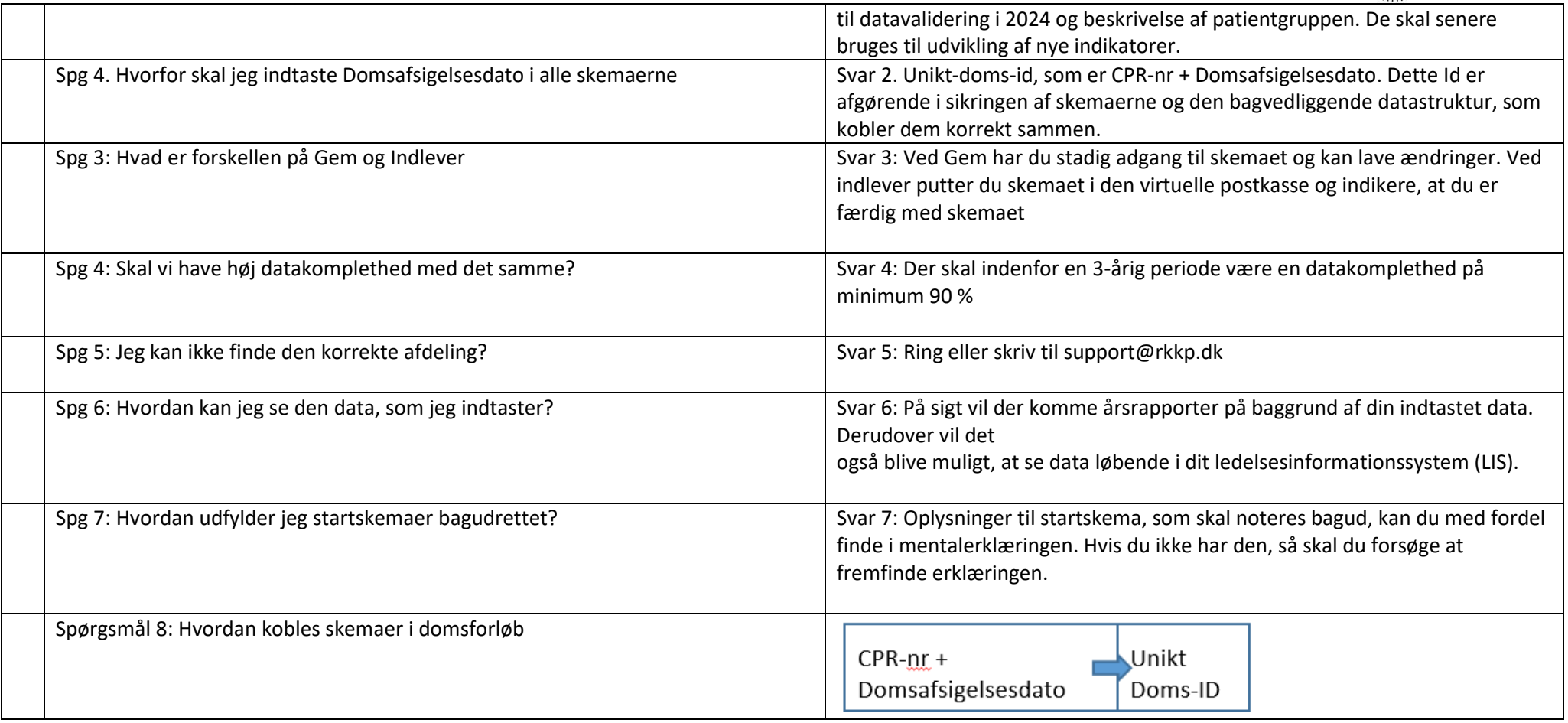

Relevante slides fra introduktion af KIP2:

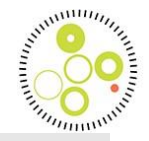

10

## Instrukser til styregruppe og klinikere

per 1.1.2024 når bølge 2 starter og KIP er åben for indtastning af alle skemaer

- For alle patienter, hvor domsforløbet er afsluttet før 1.1.2024:
	- Hyjs der ligger et startskema eller andre skemaer i KIP
		- oprettes et afslutningsskema, hvis der ikke allerede er et afslutningsskema for forløbet
		- · det er vigtigt at startskema og afslutningsskema for samme domsforløb har nøjagtig samme dato anført i feltet "domsafsigelsesdato"
	- Hvis der ikke er oprettet nogen skemaer for patienten for det afsluttede domsforløb
		- det er IKKE nødvendigt at indberette oplysninger til RKKP vedr. dette domsforløb

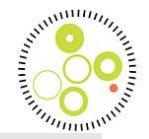

# Instrukser til styregruppe og klinikere

per 1.1.2024 når bølge 2 starter og KIP er åben for indtastning af alle skemaer

- For alle patienter i igangværende domsforløb:
	- Startskema indberettes af den afdeling, hvor patienten startede domsforløbet eller

startskema indberettes af den afdeling hvor patienten er 1.1.24 OG det markeres i skemaet, at domsforløbet er startet på en anden afdeling.

- Årsstatus-, Ændrings-/pauserings-, Overflytnings- og Afslutningsskemaer for 2024 og frem indberettes som angivet i skemavejledning
- Der skal ikke indberettes Årsstatus-, Ændrings-/pauserings- og Overflytningsskemaer for 2023 og tidligere år for domsforløbet

11

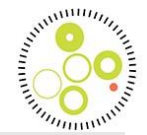

# Instrukser til styregruppe og klinikere

per 1.1.2024 når bølge 2 starter og KIP er åben for indtastning af alle skemaer

- For alle patienter som starter domsforløb i 2024 indberettes
	- · alle fem skematyper når det ifølge skemavejledningen er relevant i patientens forløb

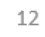

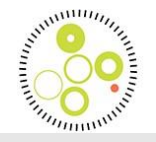

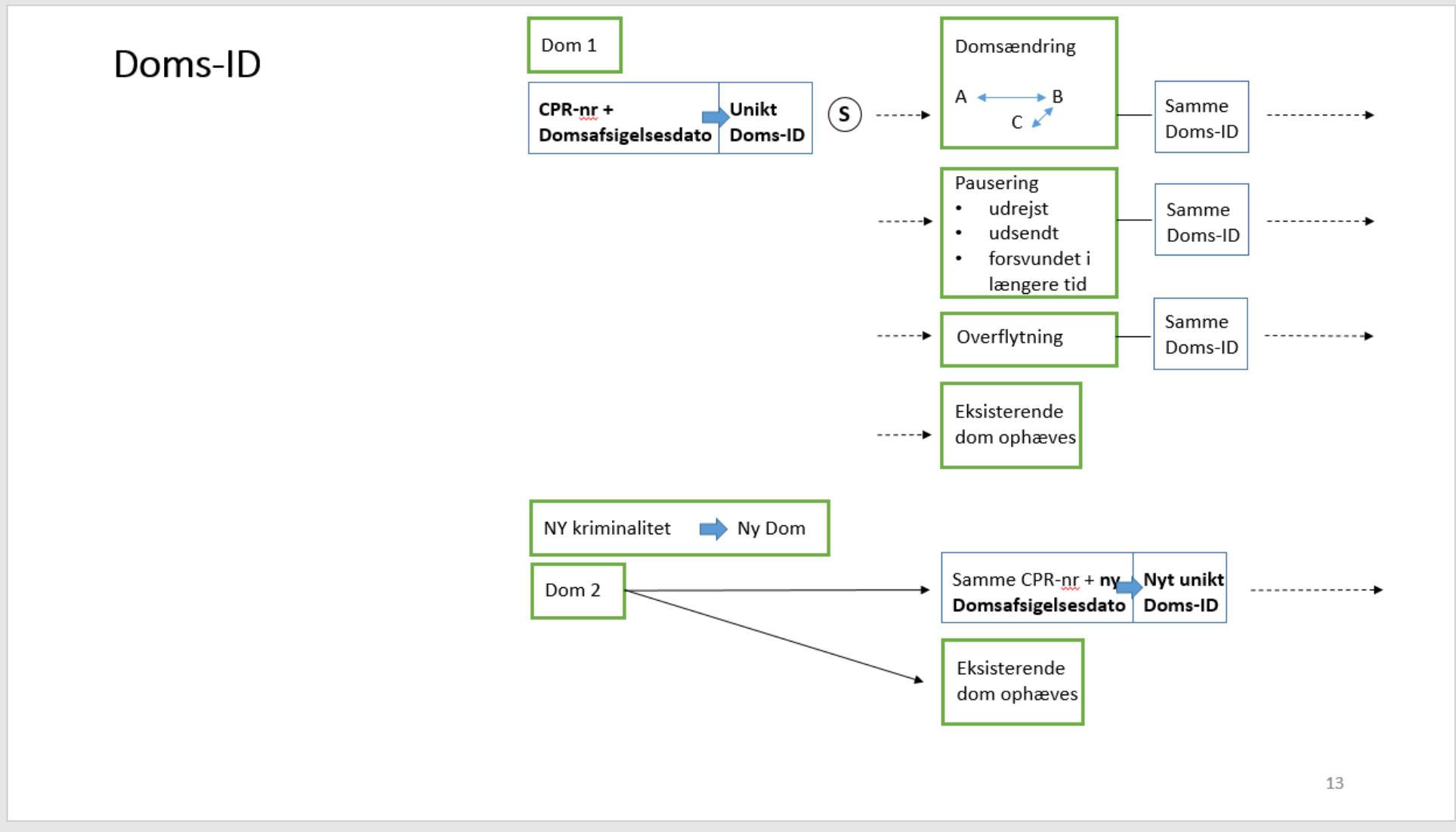

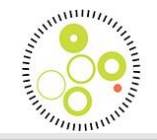

### Startskema - hvornår?

Udfyldes af den afdeling, hvor  $\left( \widehat{\boldsymbol{s}}\right)$ domsforløbet starter. Udfyldes så hurtigt som muligt efter modtagelse af patienten

Domsstart; startskema udfyldes ved første kontakt i afdelingen efter domsafsigelse samme dag eller senere end domsafsigelsesdato

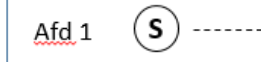

----------------------

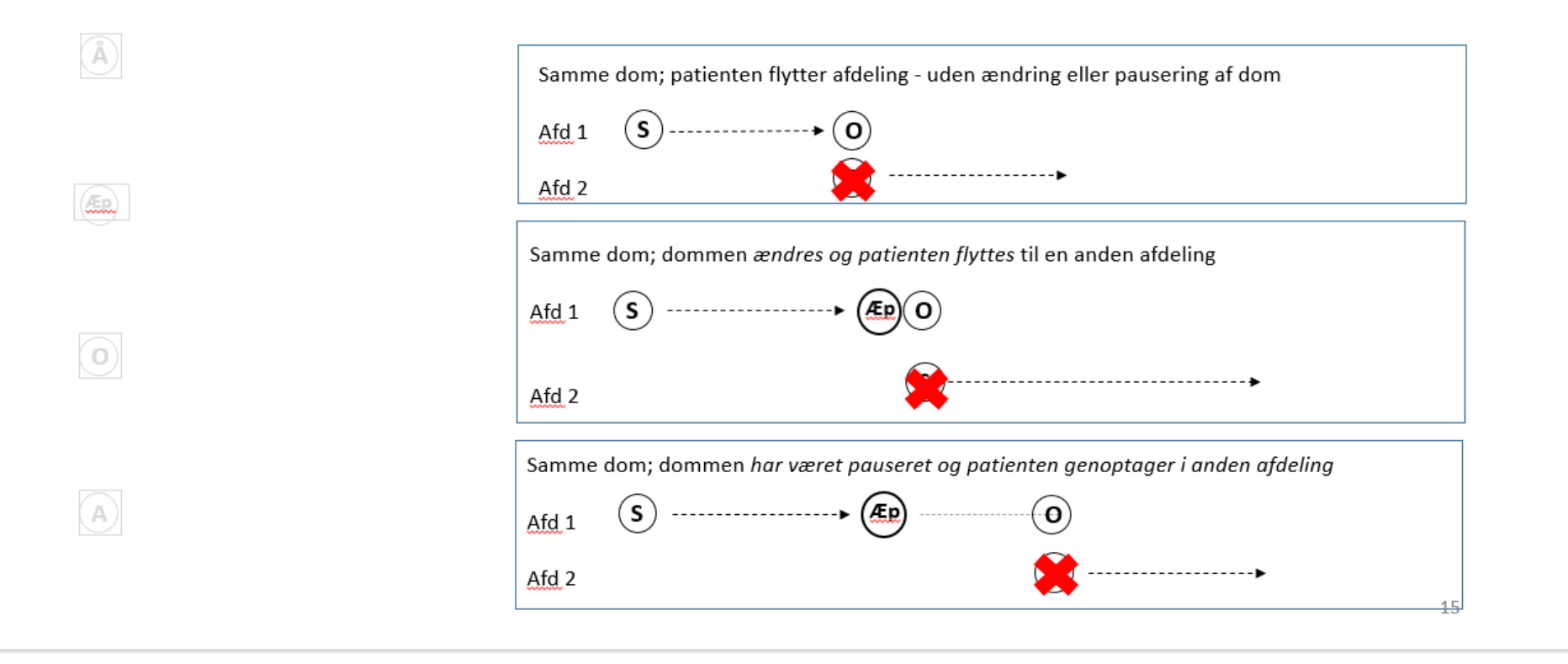

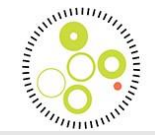

## Kun ét startskema per afdeling for samme dom dvs.

der skal ikke udfyldes startskema, når...

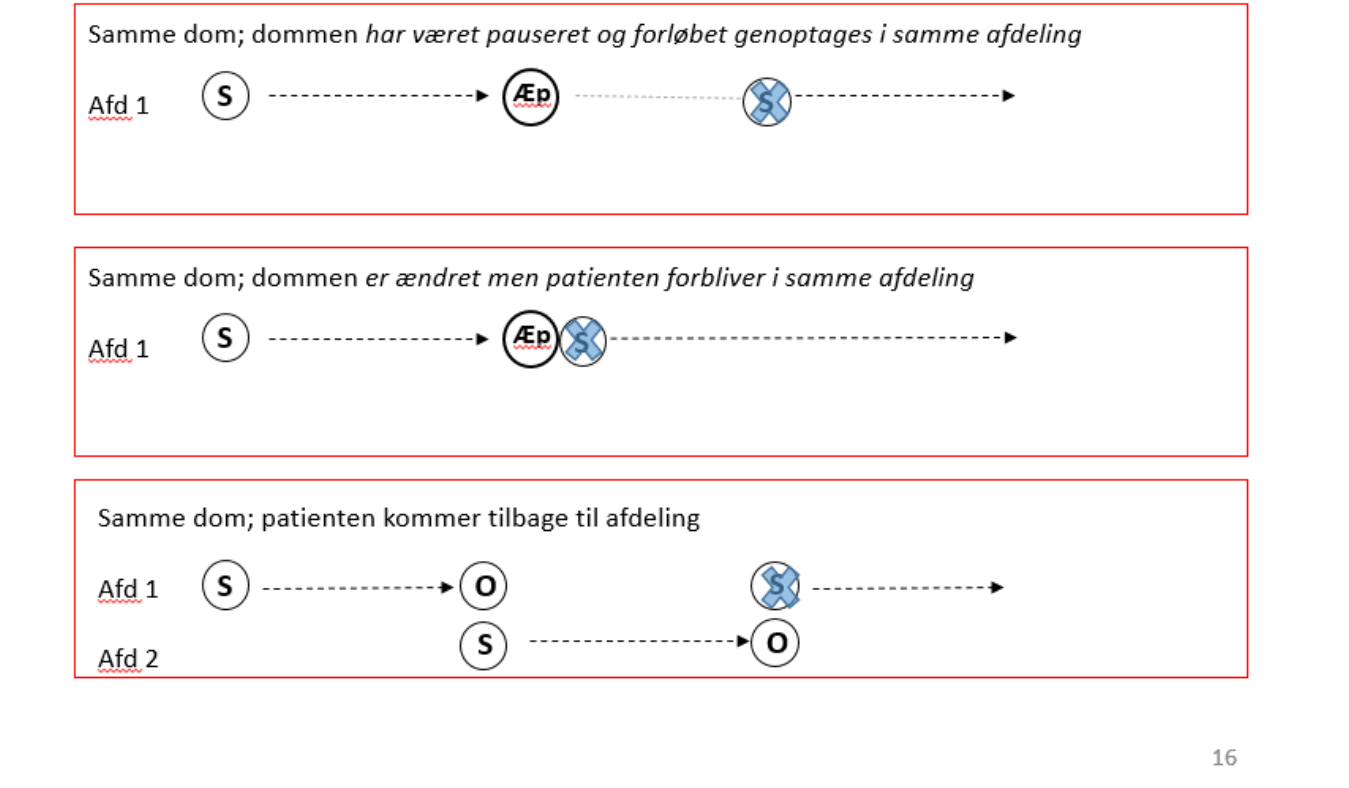

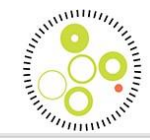

## Årsstatusskema - hvornår?

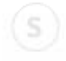

 $(ER)$ 

 $\circledcirc$ 

 $\begin{picture}(40,40) \put(0,0){\line(1,0){155}} \put(15,0){\line(1,0){155}} \put(15,0){\line(1,0){155}} \put(15,0){\line(1,0){155}} \put(15,0){\line(1,0){155}} \put(15,0){\line(1,0){155}} \put(15,0){\line(1,0){155}} \put(15,0){\line(1,0){155}} \put(15,0){\line(1,0){155}} \put(15,0){\line(1,0){155}} \put(15,0){\line(1,0){155}} \$ 

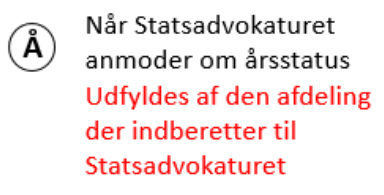

Første gang og ved alle efterfølgende gange hvor Statsadvokaturet anmoder om årsstatus

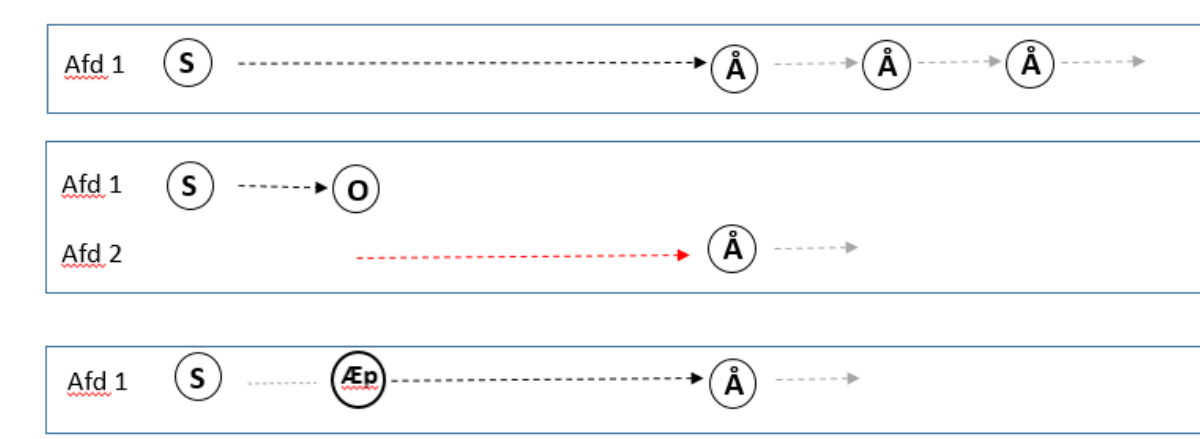

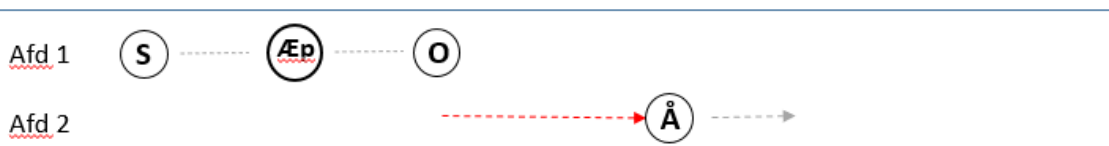

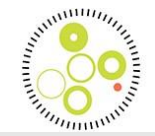

Afslutningsskema - hvornår? når domsforløbet afsluttes Årsagen kan være at patienten dør, får en ny dom eller at

behandlingsdommen udløber

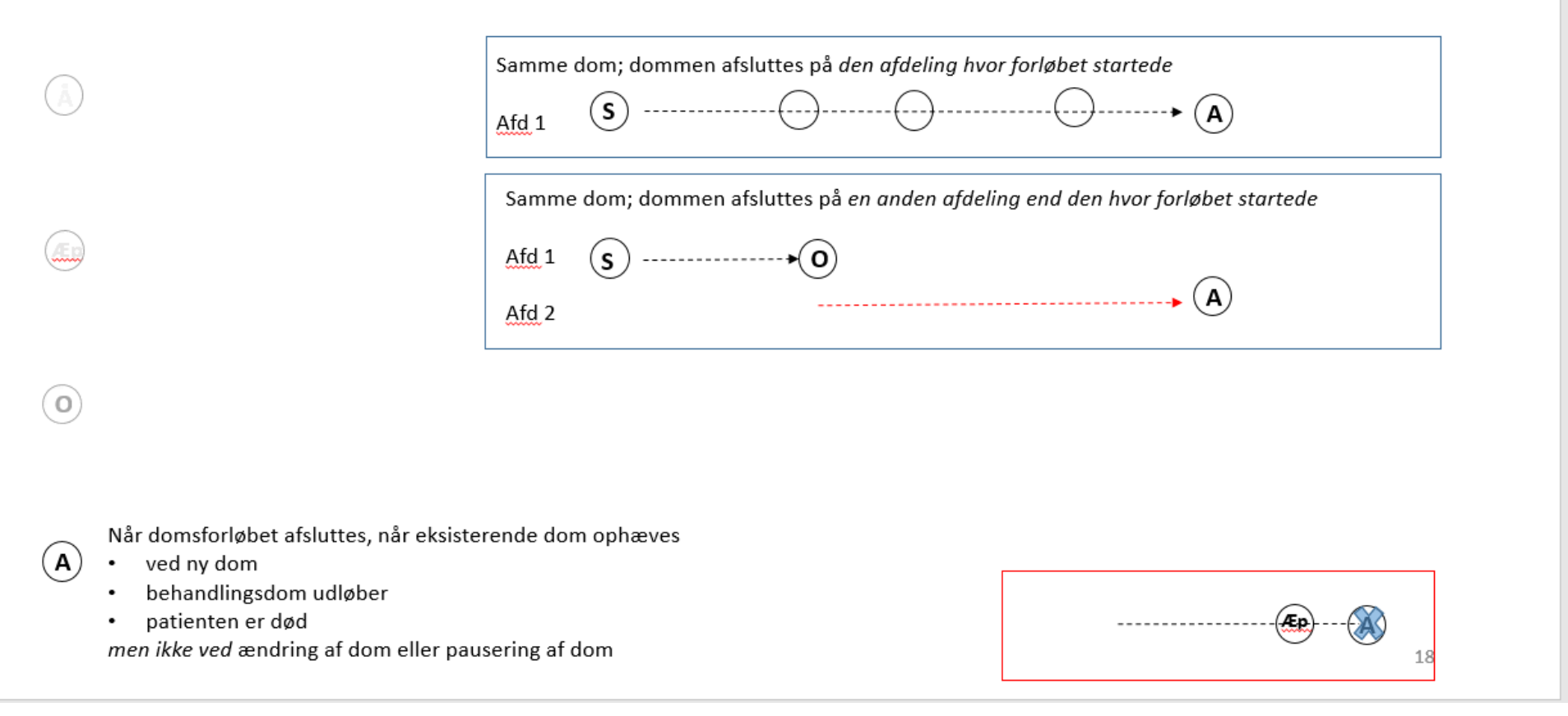

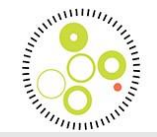

## Ændrings-/pauseringsskema - hvornår? når domstype ændres, patienten udrejser, udsendes eller forsvinder  $\circledS$

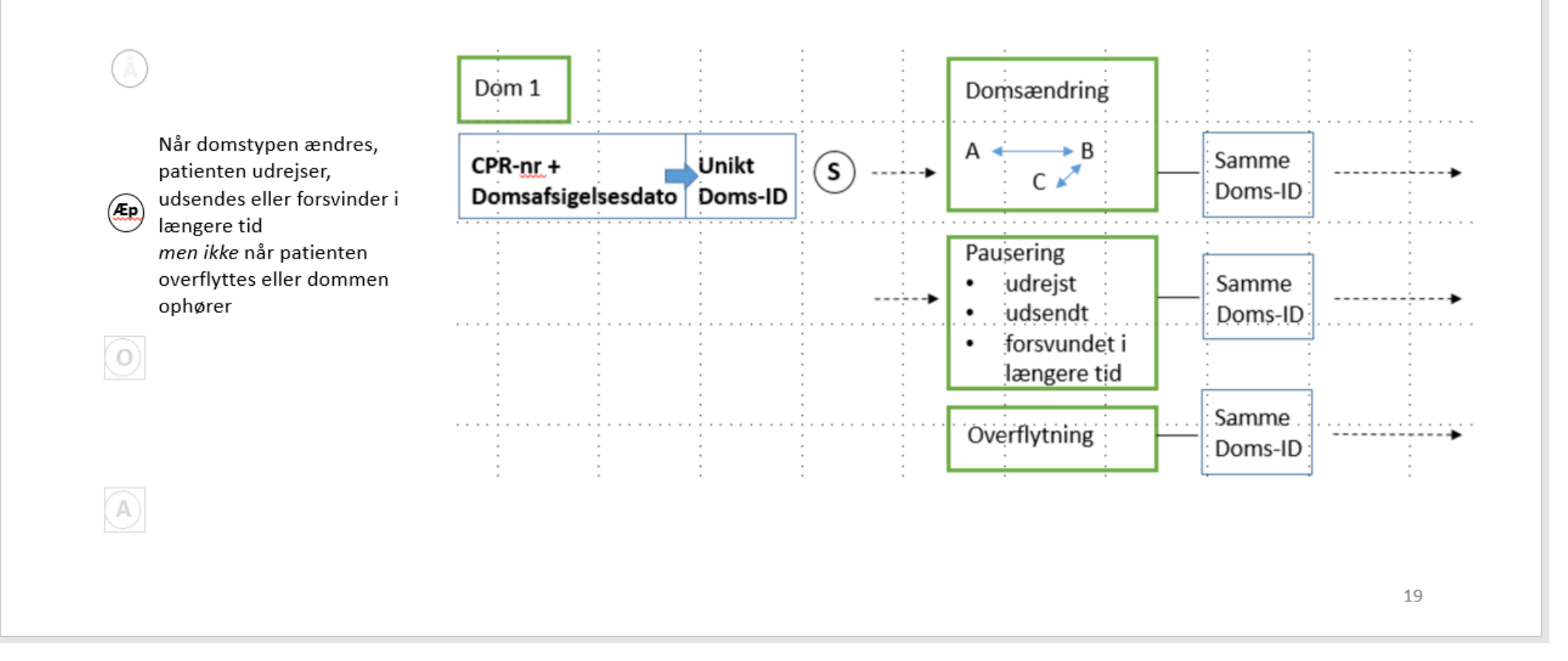

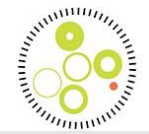

### Overflytningsskema - hvornår?

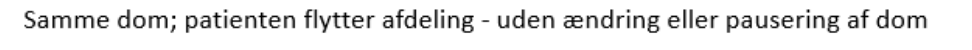

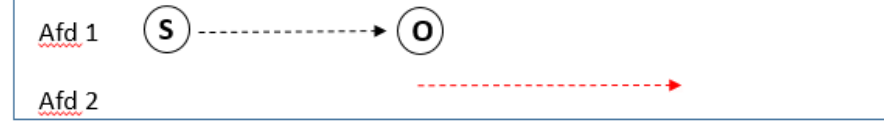

#### når

 $\circled{s}$ 

 $\begin{picture}(40,40) \put(0,0){\line(1,0){155}} \put(15,0){\line(1,0){155}} \put(15,0){\line(1,0){155}} \put(15,0){\line(1,0){155}} \put(15,0){\line(1,0){155}} \put(15,0){\line(1,0){155}} \put(15,0){\line(1,0){155}} \put(15,0){\line(1,0){155}} \put(15,0){\line(1,0){155}} \put(15,0){\line(1,0){155}} \put(15,0){\line(1,0){155}} \$ 

 $(ER)$ 

 $\bigcirc$ 

-patienten flytter afdeling - uden ændring eller pausering af dom

 $\odot$ -dommen ændres og patienten flyttes

> -patienten overflyttes til anden afdeling efter pausering af dom

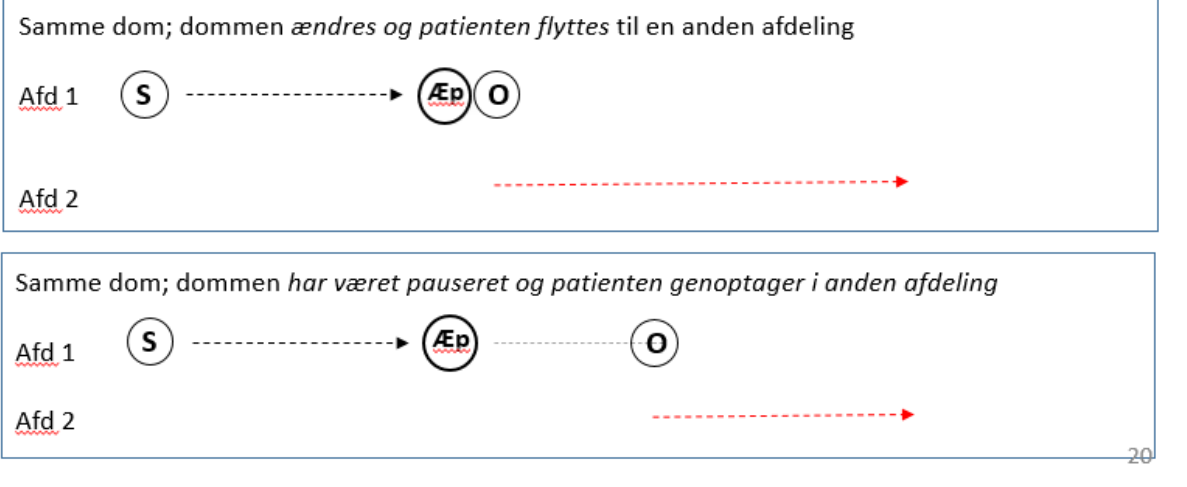

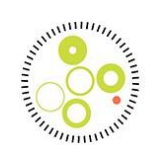